# PLATEFORMES LOGICIELLES POUR L'INFORMATIQUE MOBILE

Jean-Yves Tigli, [http://www.tigli.fr](http://www.tigli.fr/) Email : [tigli@polytech.unice.fr](mailto:tigli@polytech.unice.fr) Bureau 408 Tél 04 92 96 51 81

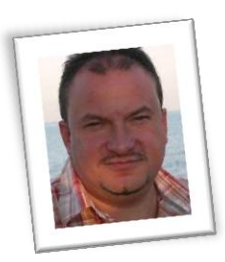

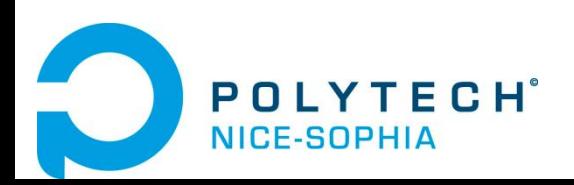

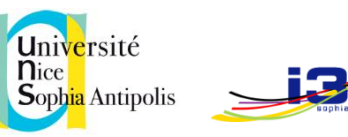

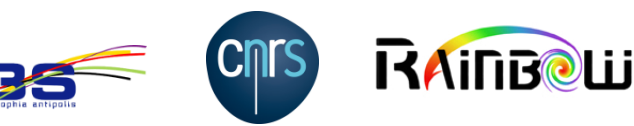

# Introduction au cours PLPIM

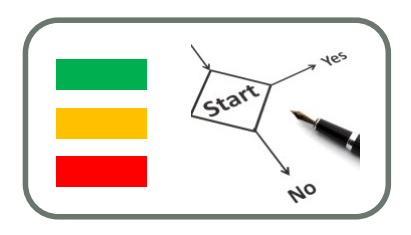

- Objectifs du cours
- Agenda du cours et intervenants
- Des projets
- Les Markets et autres Stores

# Objectifs du cours

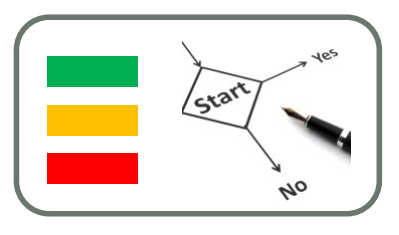

- Faire de vous des experts pour le développement d'applications sur mobiles
	- Avec une bonne vision globale du marché et de ses évolutions
	- Avec une méthodologie adéquate
	- Des compétences en développement sur les principales cibles

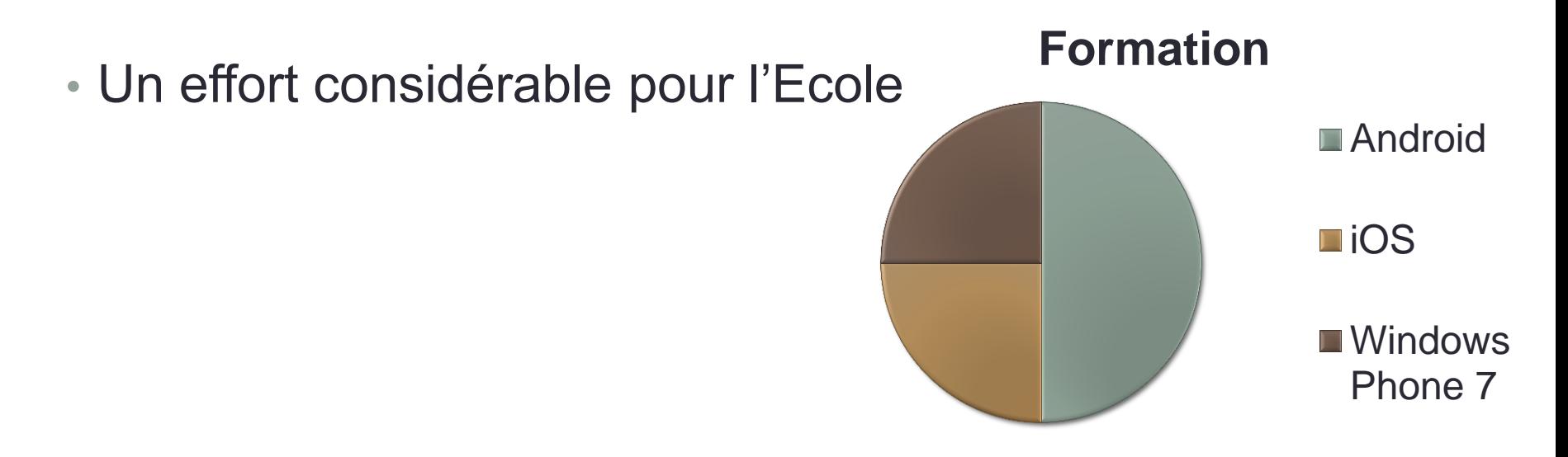

# star

#### Agenda du cours et intervenants

- Le module dure 8 semaines
- Intervenants :
	- JY Tigli (Polytech)
	- S. Lavirotte (Polytech)
	- A. Farine (Professionnel)
	- J. Templier (Professionnel)

# Agenda du cours et intervenants (1)

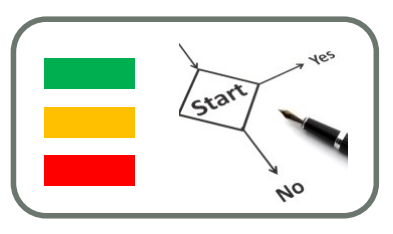

#### • Séance 1 : mardi 4 octobre 2011

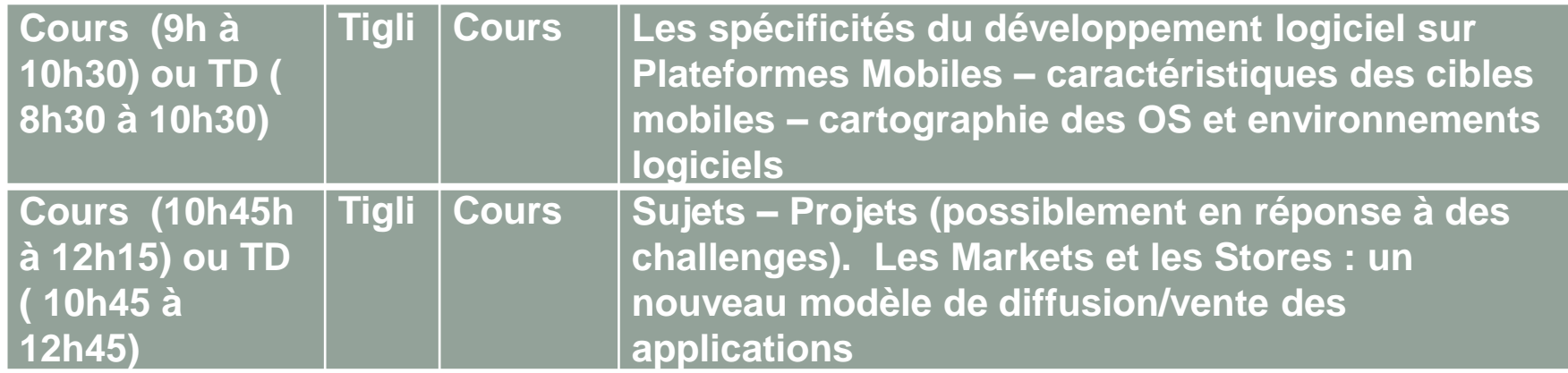

# Agenda du cours et intervenants (2)

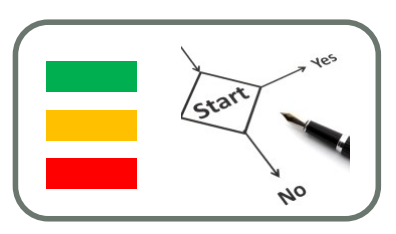

• Séance 2 : mardi 11 octobre 2011

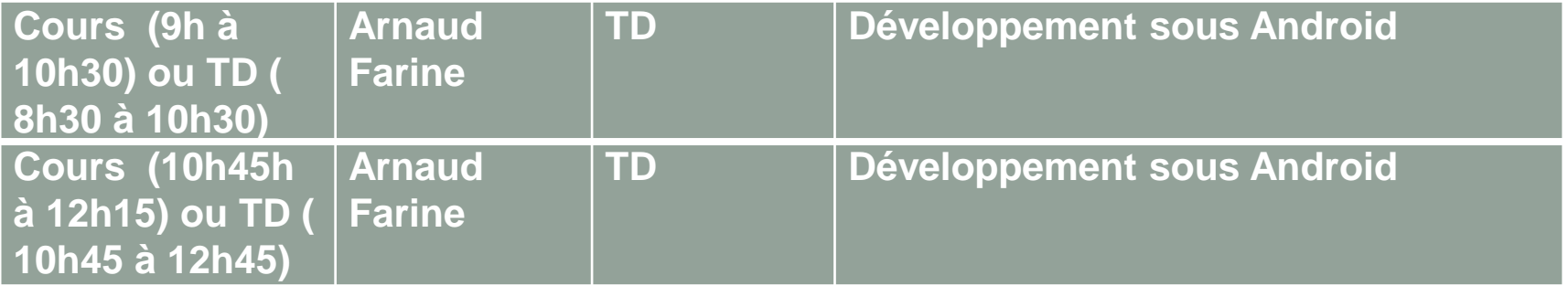

# Agenda du cours et intervenants (3)

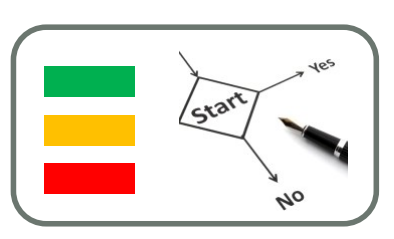

• Séance 3 : mardi 18 octobre 2011

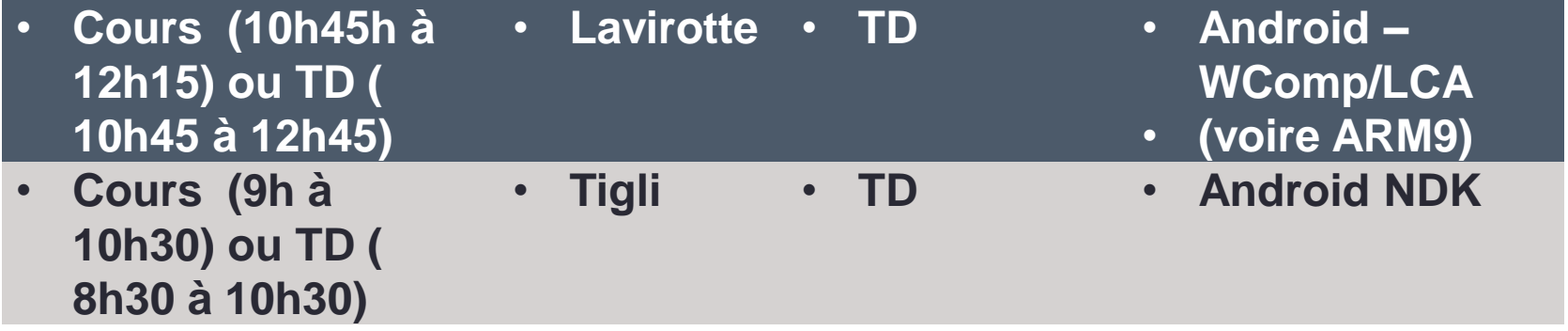

## Agenda du cours et intervenants (4)

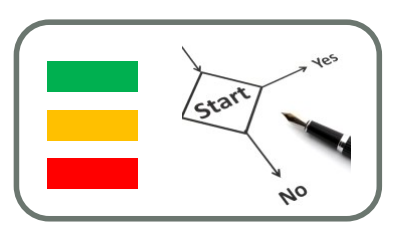

• Séance 4 : mardi 25 octobre 2011

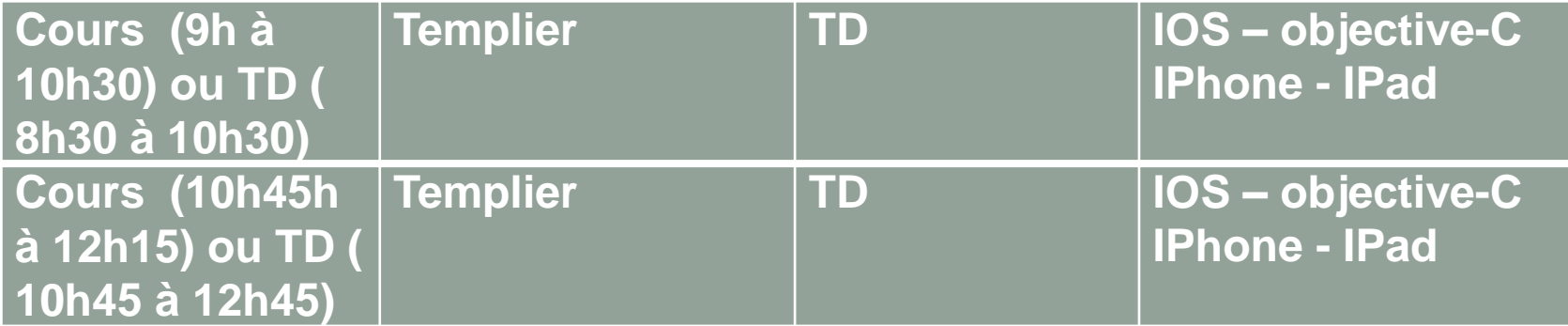

## Agenda du cours et intervenants (5)

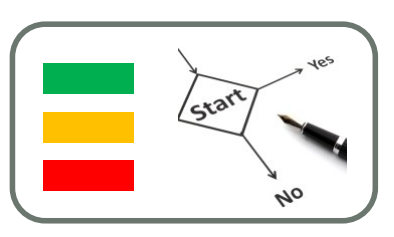

• Séance 5 : mardi 8 novembre 2011

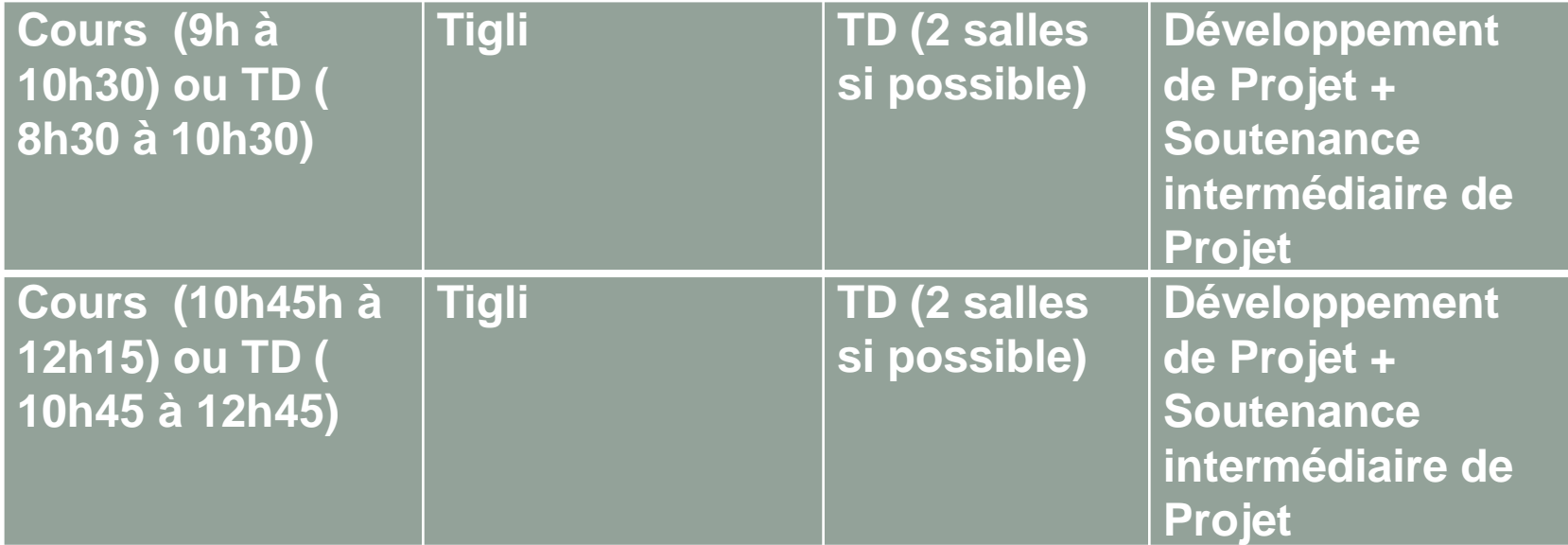

- Deux salles :
	- Une de soutenance
	- Une de travail libre pour avancer le projet

# Agenda du cours et intervenants (6)

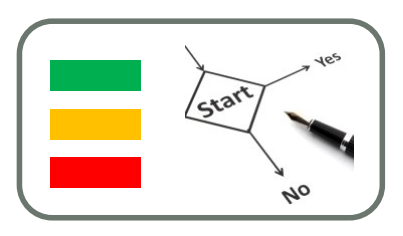

• Séance 6 : mardi 15 novembre 2011

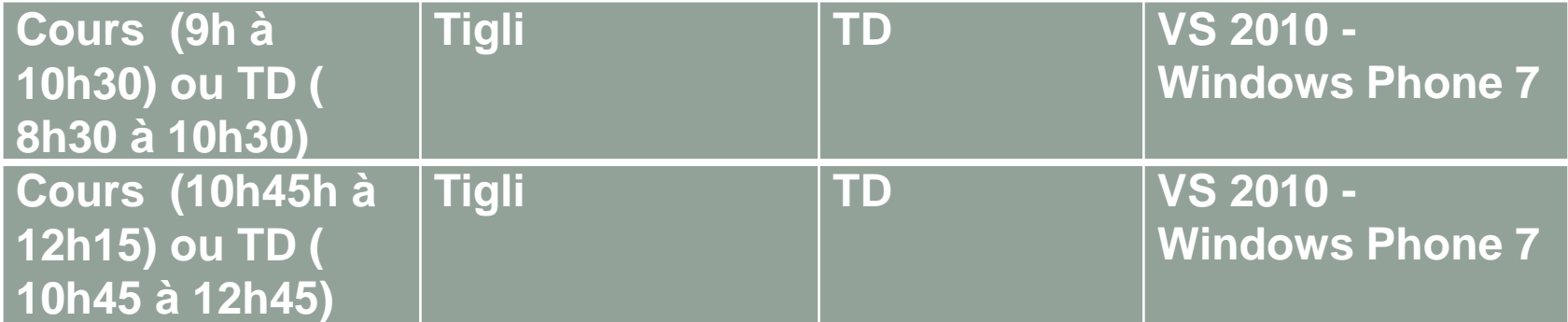

# Agenda du cours et intervenants (7) et (8)

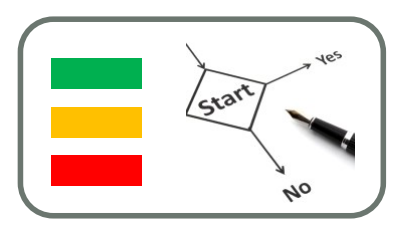

• Séance 7 : mardi 22 novembre 2011

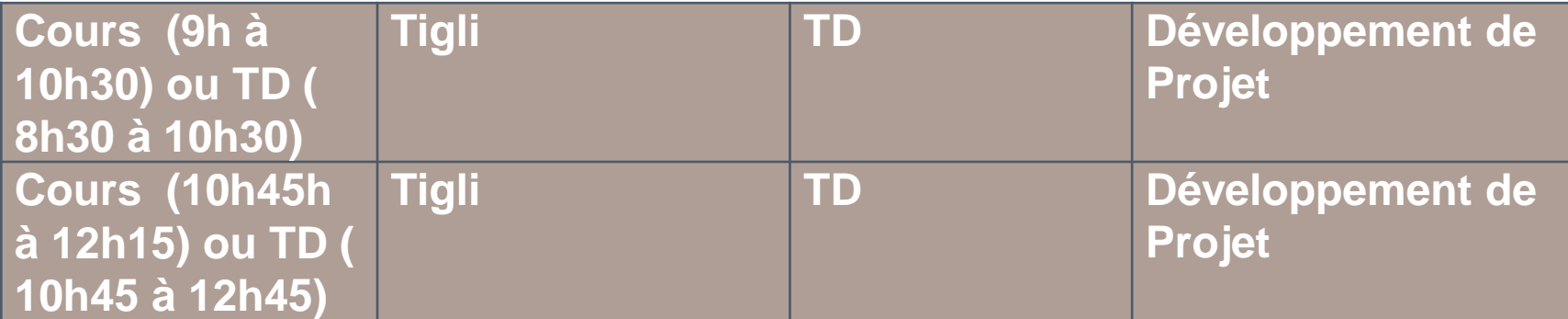

• Examen mardi: 29 novembre 2011

#### Méthodologie de projet PFPIM

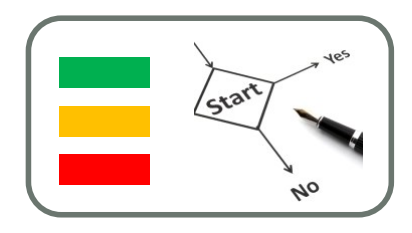

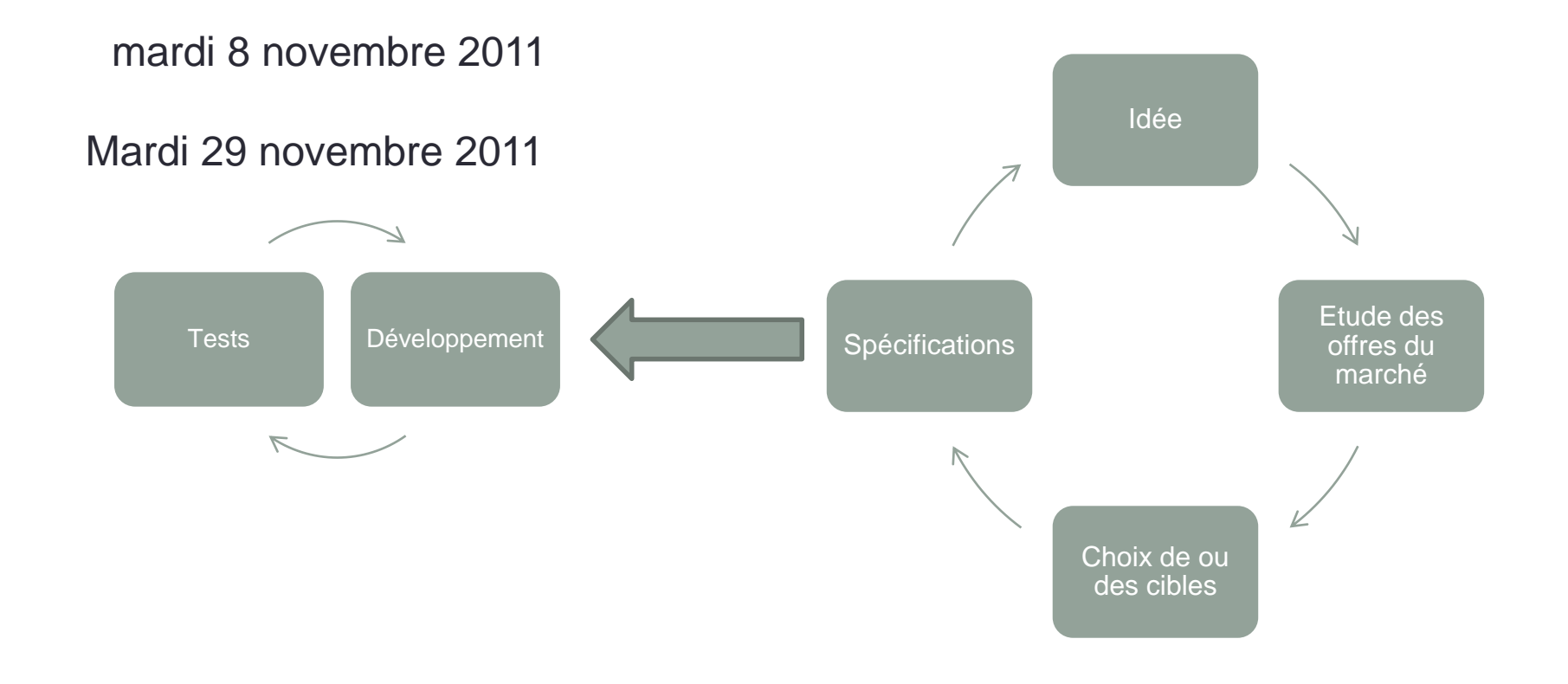

FILIERE IAM - Jean-Yves Tigli – tigli@polytech.unice.fr

# Site Web du projet

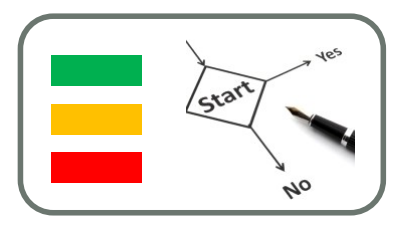

**13**

- Sur l'intranet de l'Ecole
- Contient :
	- Des informations sur les étudiants concernés
	- Présentation résumée du projet
	- Explications et résultats pour chaque étape méthodologique
	- Vidéo de démo
	- Distribution logicielle (sources et binaires)
	- Informations associées à l'environnement de développement

# Outils : mock-up

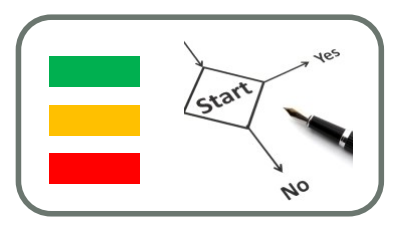

- prototype d'interface utilisateur
- Indispensable pour présenter le rendu d'une interface sur téléphone mobile
- Tester Mockflow : <http://www.mockflow.com/mobile/>

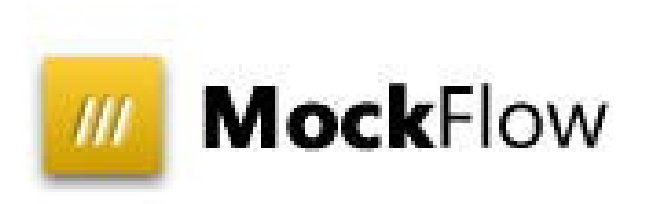

• Voir cours CIHM

FILIERE IAM - Jean-Yves Tigli – tigli@polytech.unice.fr

# Outils : Modèles UML

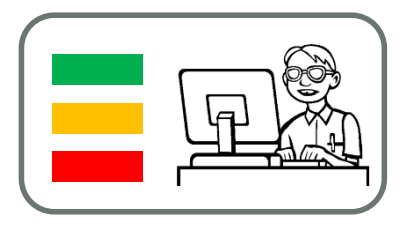

• Les outils du marché : http://uml.developpez.com/telecharger/index/categorie/44 9/UML Fonctionnel

> 3 axes de modélisation

Diagramme de Classes

(Diagramme d'objets)

Diagramme de composants

(diagramme de déploiement

Diagramme de Use Cases

(Diagramme d'activités)

(Diagramme de séquence)

#### Statique  $\overline{\wedge}$  Dynamique

Diagramme d'états

(Diagramme d'activités)

(Diagramme de séquence)

Diagramme de communication.

#### Cas d'utilisation (use cases)

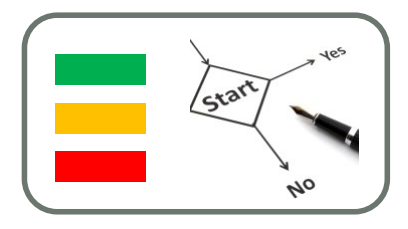

- Les fonctions du systèmes sont représentées au travers des cas d'utilisation.
	- Interaction entre le système et l'extérieur.
	- Définissent les limites du système et les relations entre le système est l'environnement.
	- Décrivent le comportement du système du point de vue d'un utilisateur, les acteurs.
	- La structuration de la démarche s'effectue par rapport aux interactions d'une seule catégorie d'utilisateurs à la fois.

#### Les acteurs

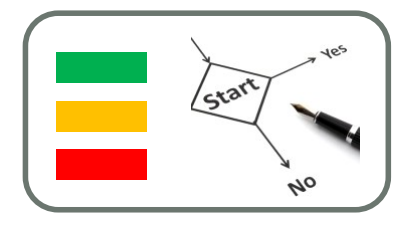

- Rôle joué par une entité externe en interaction avec le système étudié.
- Identification:
	- Utilisateurs humains directs.
	- Les autres systèmes connexes.
- Représentation :

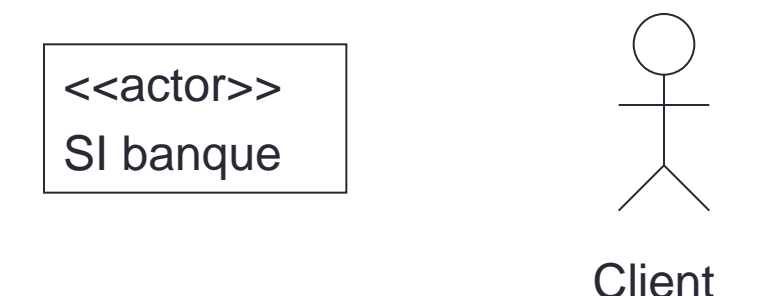

# Cas d'utilisation

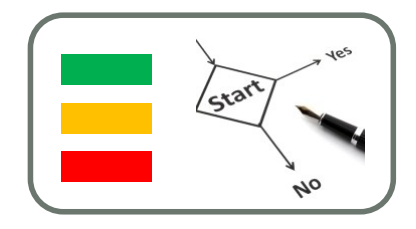

• Représentation :

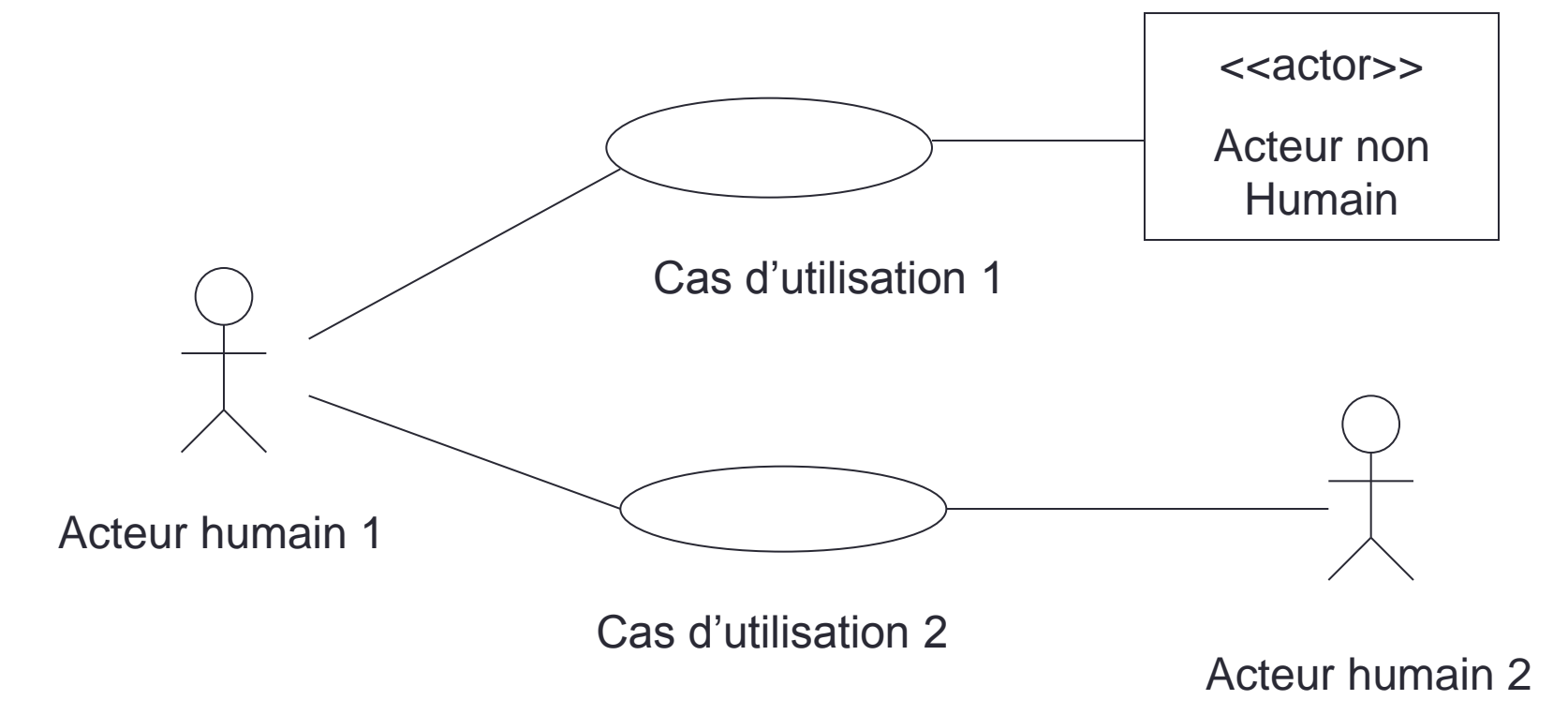

# Evaluations du module

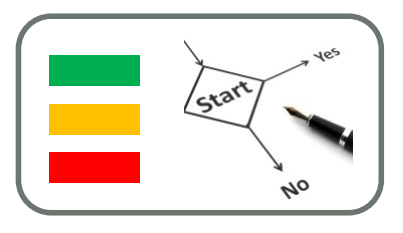

- Attention :
	- l'enseignement de ce cours se termine le 29 novembre 2011.
	- Aucune date de rendu postérieure ne doit être proposée aux étudiants, même s'ils le sollicitent, afin de ne pas « télescoper » avec la période de projet qui commence.
- Pour cet enseignement, trois notes par étudiant seront fournies :
	- Note sur la qualité du projet (50%)
	- Note sur les présentations du projet (30%)
	- Note sur les communications du le projet (site Web sur l'intranet de l'Ecole) (20%)

# QUELQUES MOTS SUR LE MARCHÉ DE LA TÉLÉPHONIE

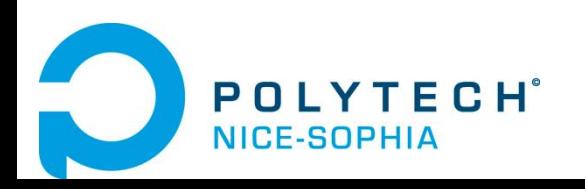

FILIERE IAM - Jean-Yves Tigli – tigli@polytech.unice.fr

### Les acteurs du marché

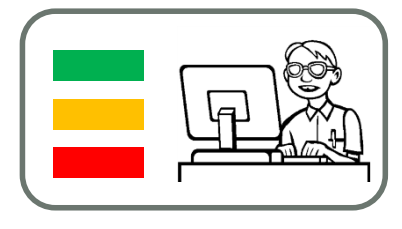

**21**

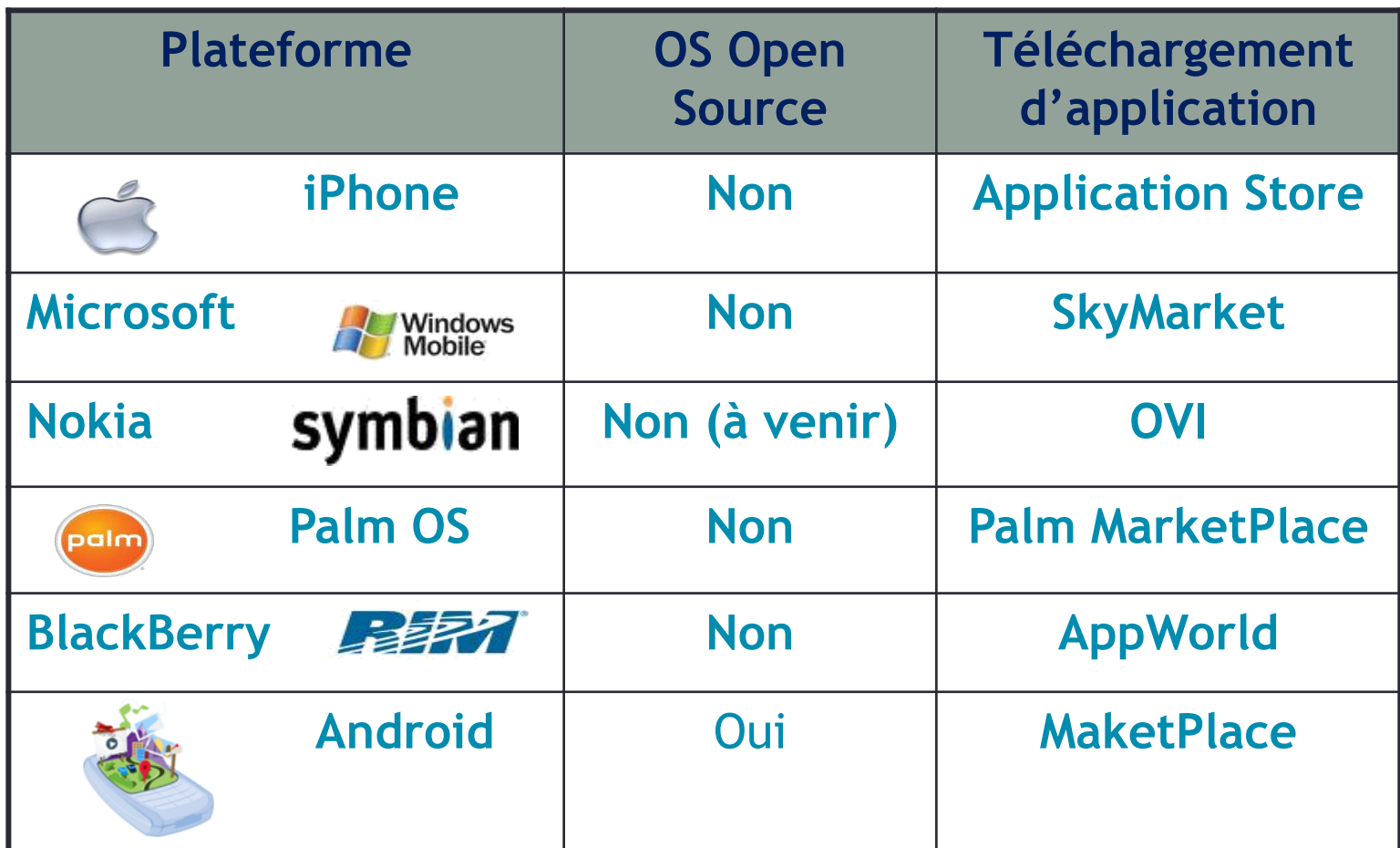

#### October 11, 2011 **22**

### Marché de la téléphonie (3T2010)

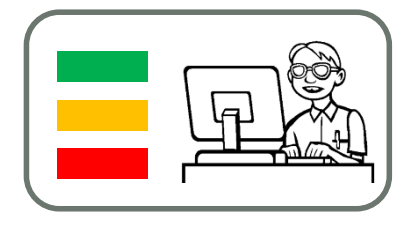

- 1 téléphone sur 5 vendu est un smartphone
- Android est le second OS le plus vendu ;
- Android Market  $=$   $\sim$  200000 applications ;

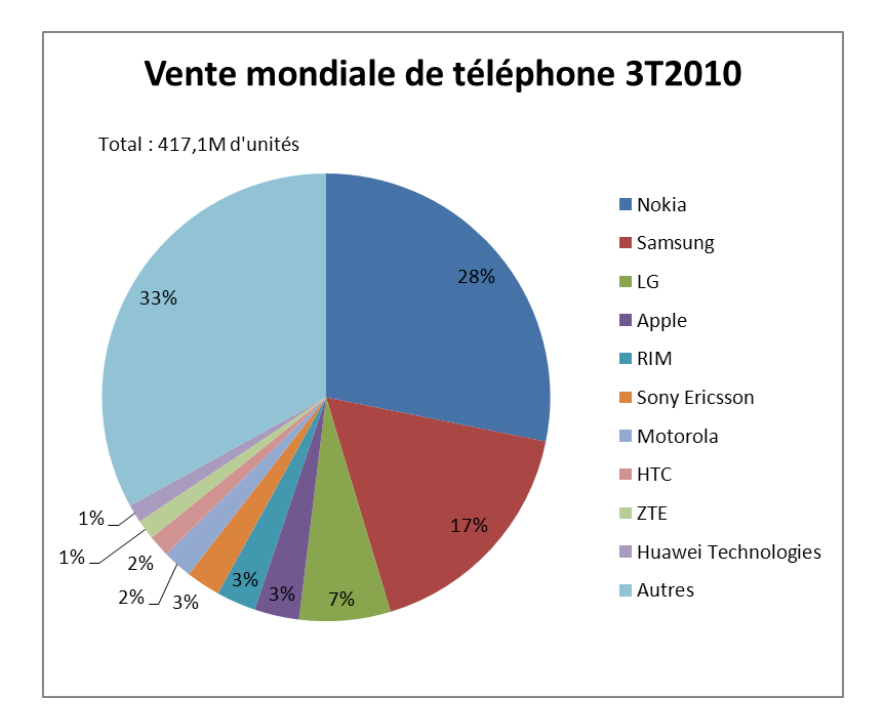

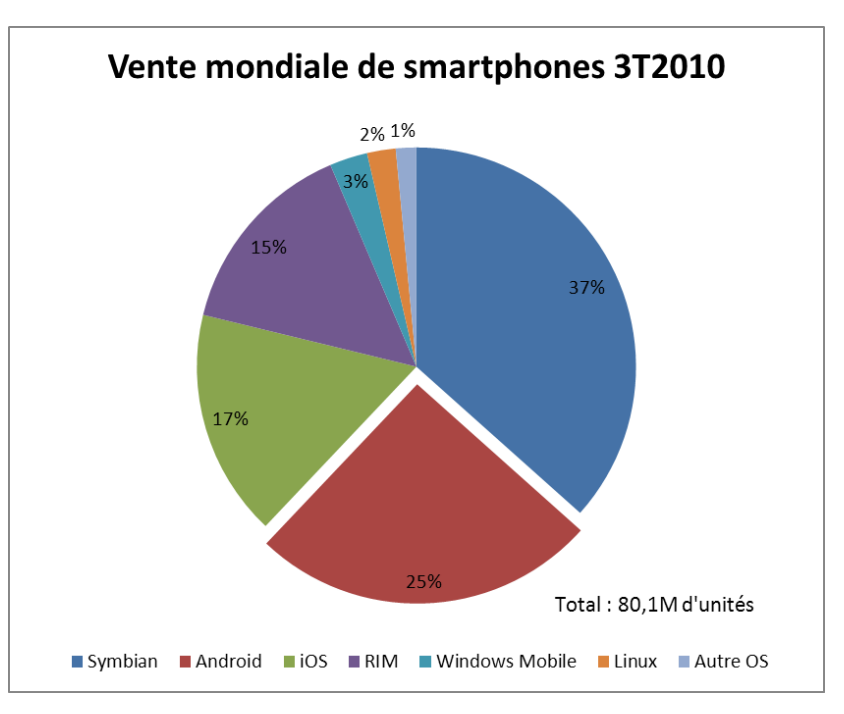

3T2010 : Troisième semestre 2010

# Marché de la téléphonie 2010

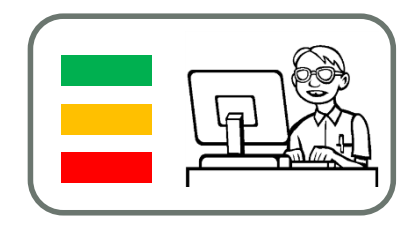

#### • Plateformes

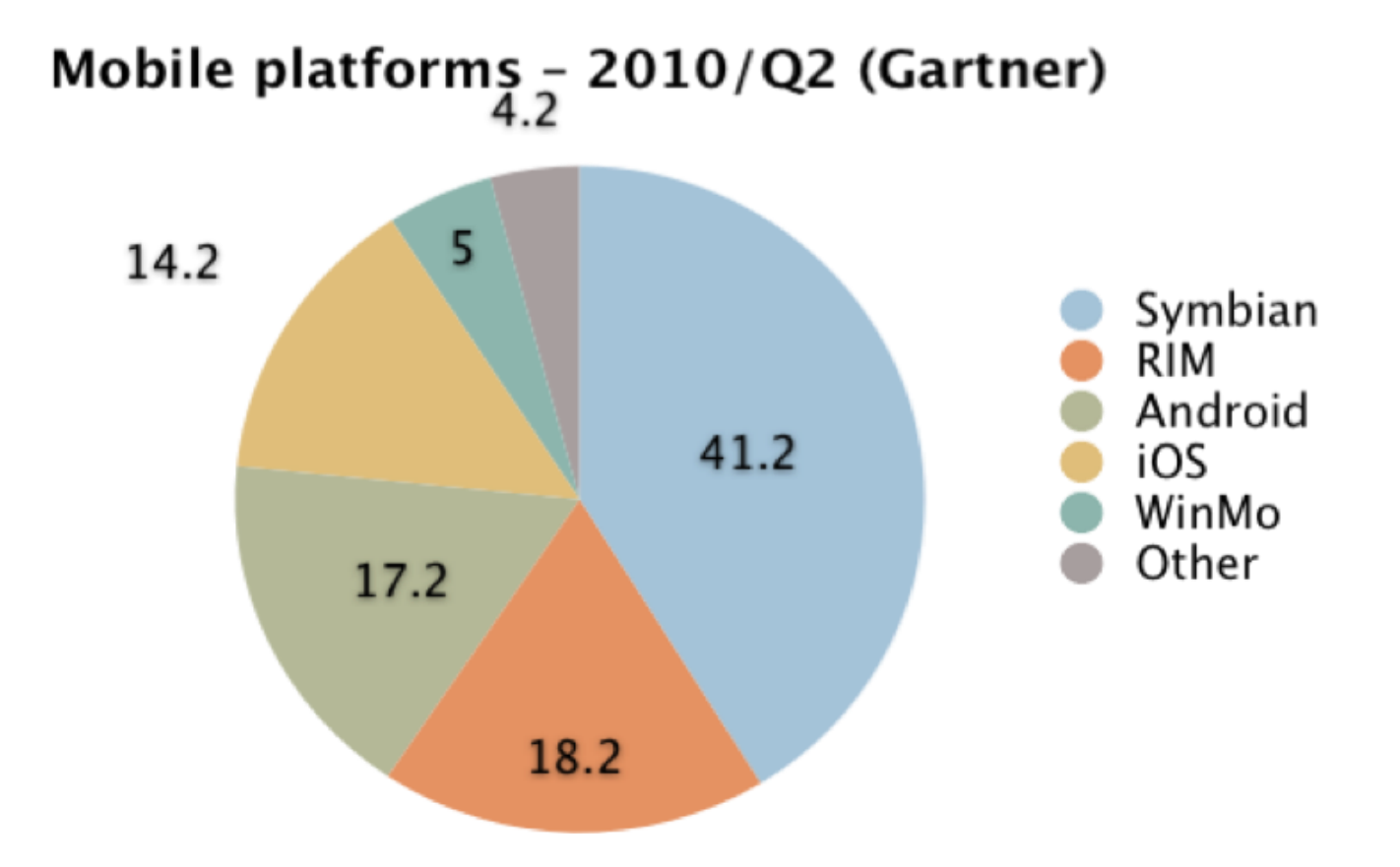

#### Marché de la téléphonie, les tendances …

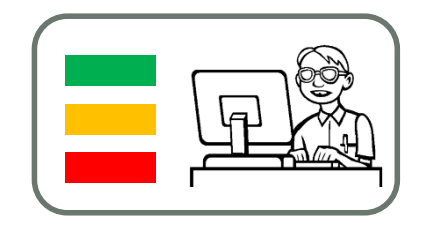

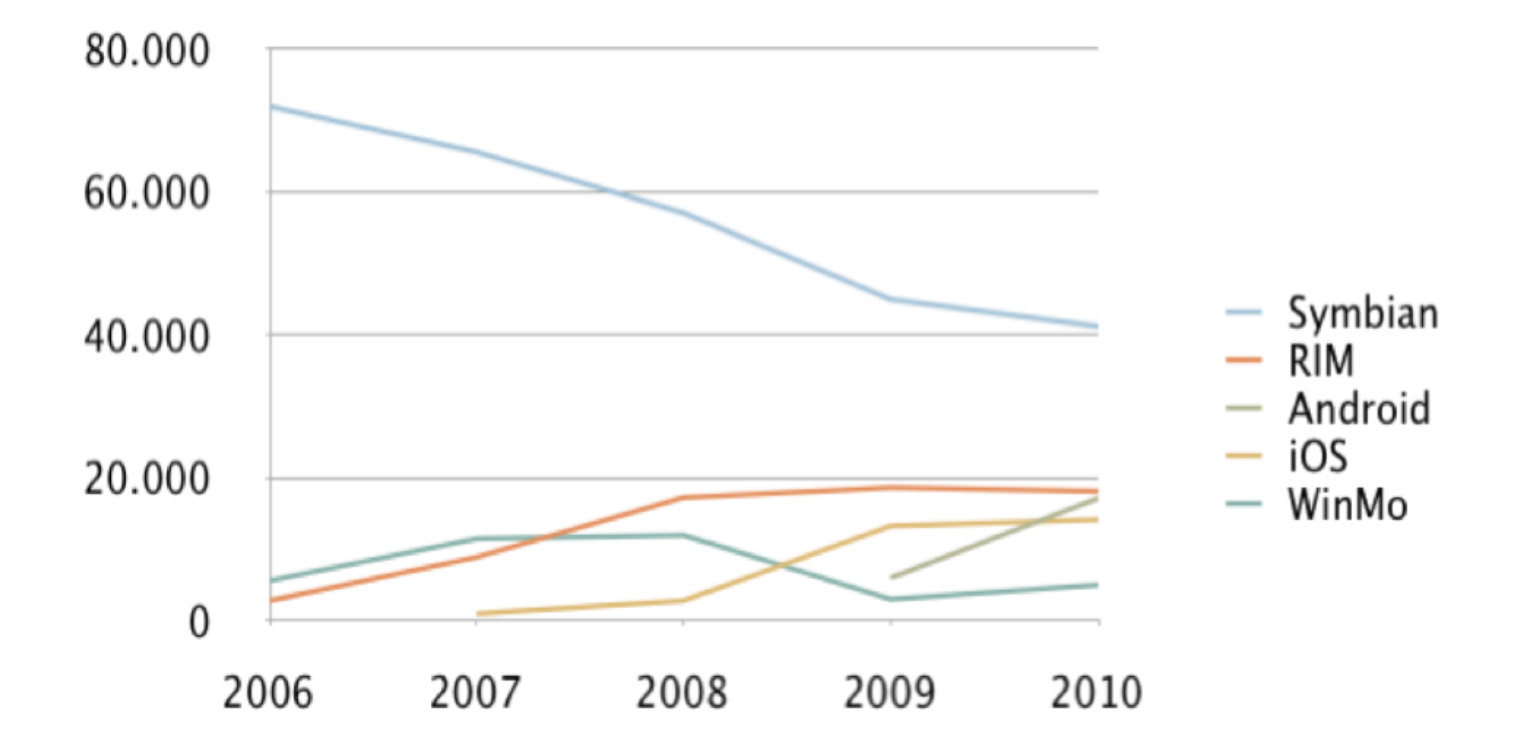

# Marché de la téléphonie

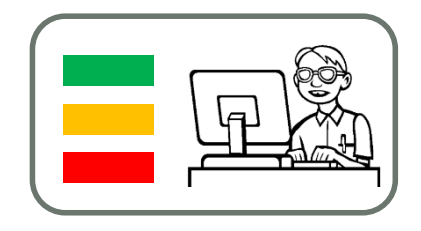

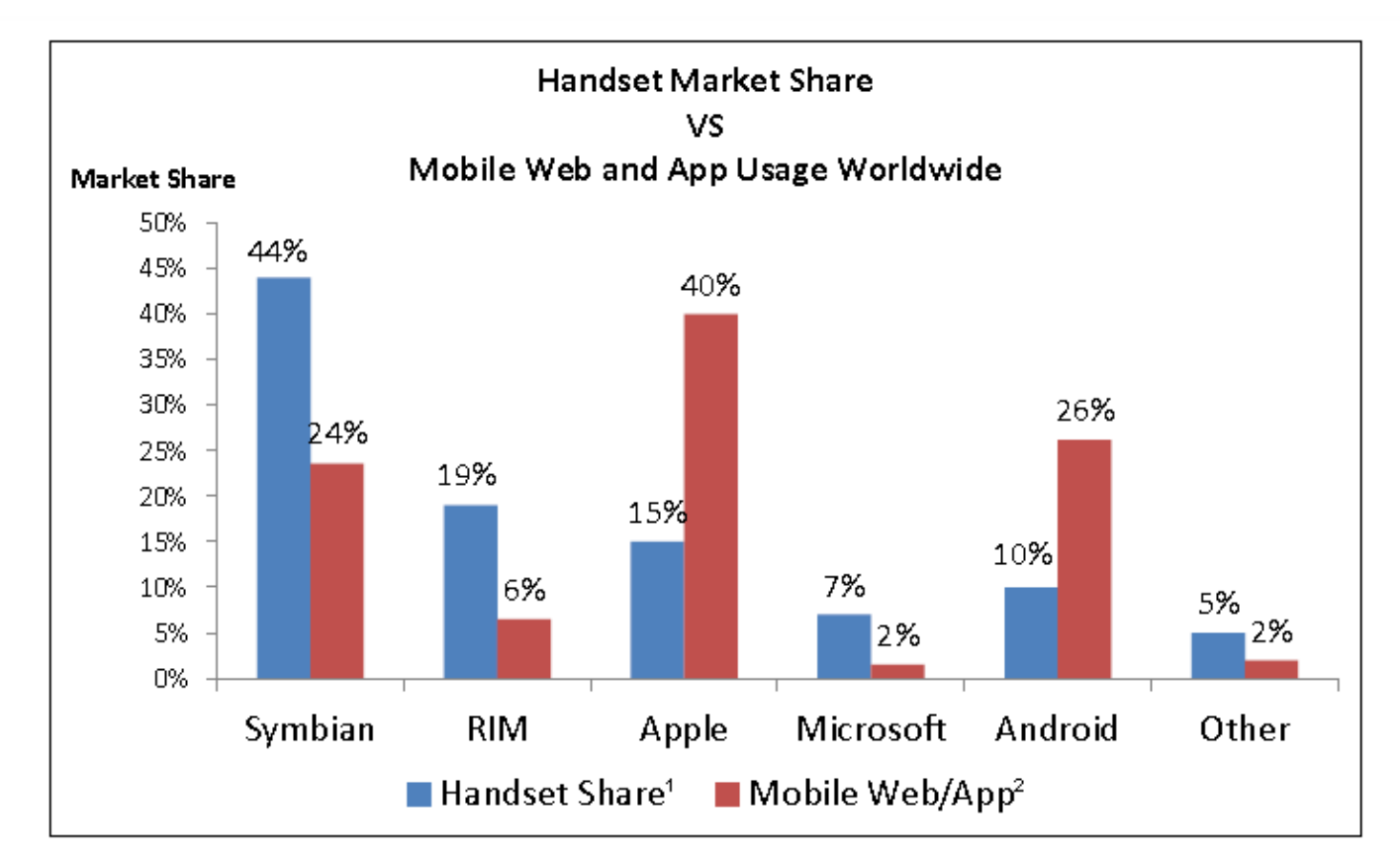

<sup>1</sup>Gartner Q1 2010: Market Share. <sup>2</sup>AdMob Operating System Share, May 2010.

### Marché de la téléphonie, vu du développeur

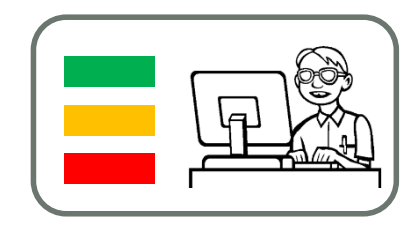

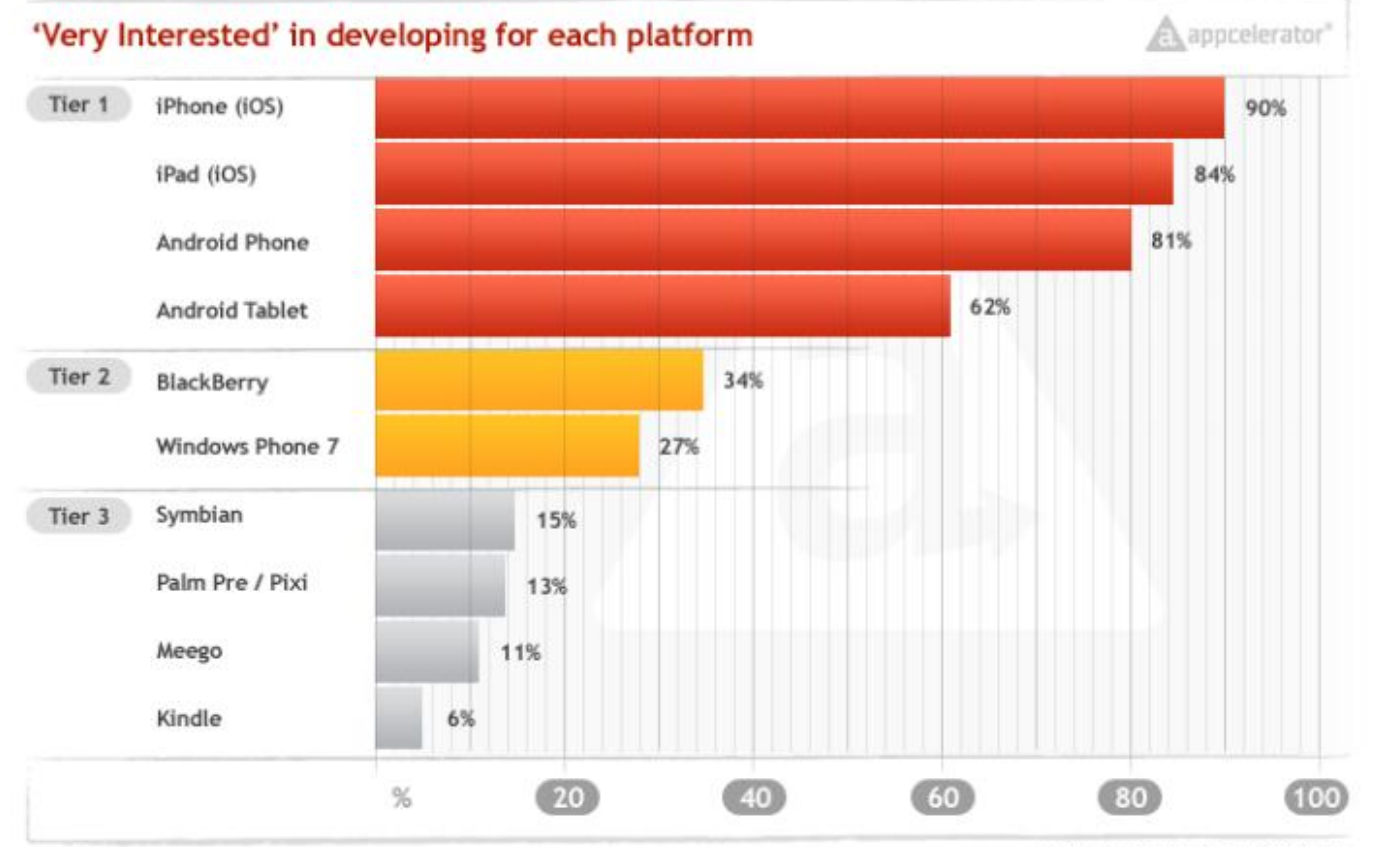

Source: Appcelerator, Inc. 06/2010

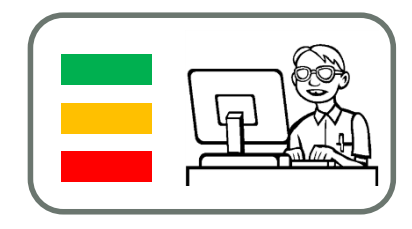

# Les Markets et autres Stores

- Android
- Apple
- Ovi
- Palm
- Windows for Mobile
- Exemple détaillé AppStore

#### Tout le monde veut son « Store »

- Les autres constructeurs emboîtent le pas :
- Windows Marketplace
- Blackberry App World
- **OVI Store**
- Androïd
- Palm OS

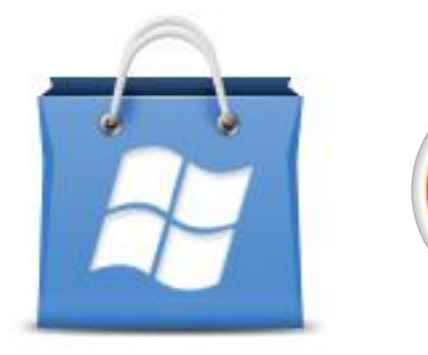

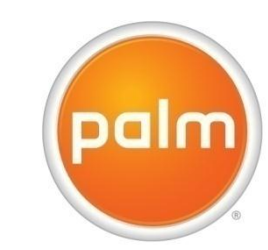

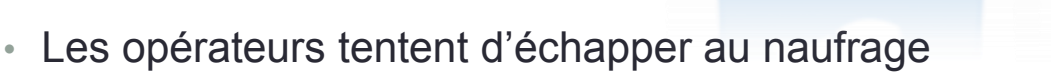

• SFR

•

- Bouygues
- T-Mobile …

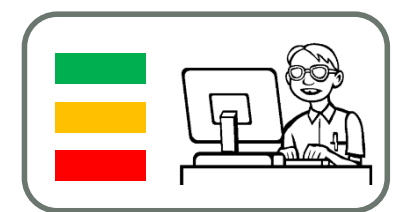

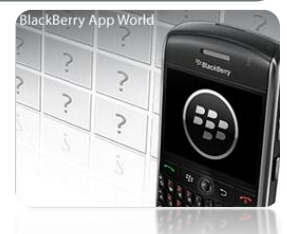

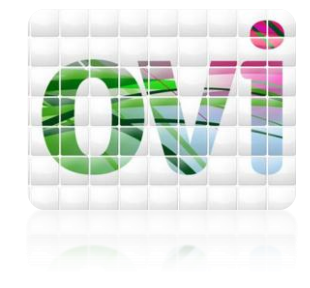

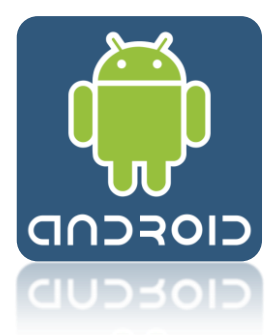

# Android Market Place

- Lancement: Sept 2008
- Taille du marché: 6-8 millions en 2009 Google estime 23 Millions d'unités en 2010
- Disponible: US, Europe bientôt Asie
- Apps: 150,000 (2010)
- Niveaux de Prix: gratuit, ensuite de 0.79 Euros à 200 Euros
- Part du développeur: 70%
- Installation: 25 Euro par application
- Enjeux:
	- Quel engagement réel de Google?
	- Absence de politique de contenu
	- Domination de gratuitéee
	- Politique de remboursement
	- **Piratage**
	- Fragmentation

#### **29**

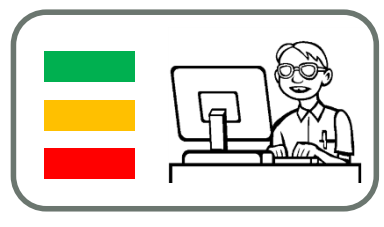

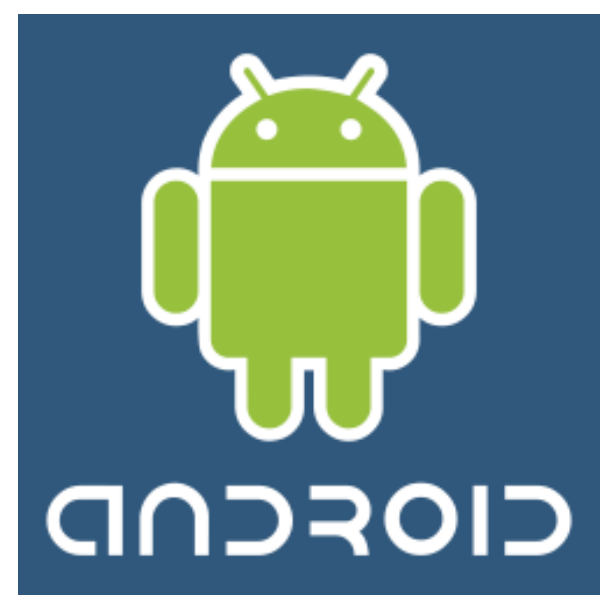

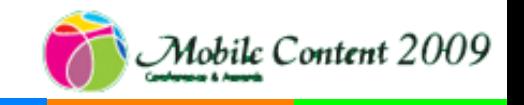

# App Store

- Lancement: Juillet 2008 (Tunes 2003)
- Taille du marché: 50Mln ( iPhone, 3G,
- Disponible: 81 pays
- $\cdot$  Apps: 185,000 > 4 billion téléchargem
- Niveaux de Prix: Gratuit, ensuite échel
- Part du développeur: 70%
- Installation:\$99
- Enjeux:
	- Compétitivité massive
	- Prix revus à la baisse
	- $\cdot$  Å terme la facturation deviendra un conflit
	- Domination de contenu américain
	- Marché surtout US/Europe
	- Pas de possibilité de marketing
	- Pas de moteur de recherche

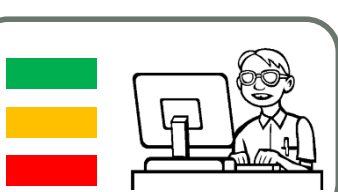

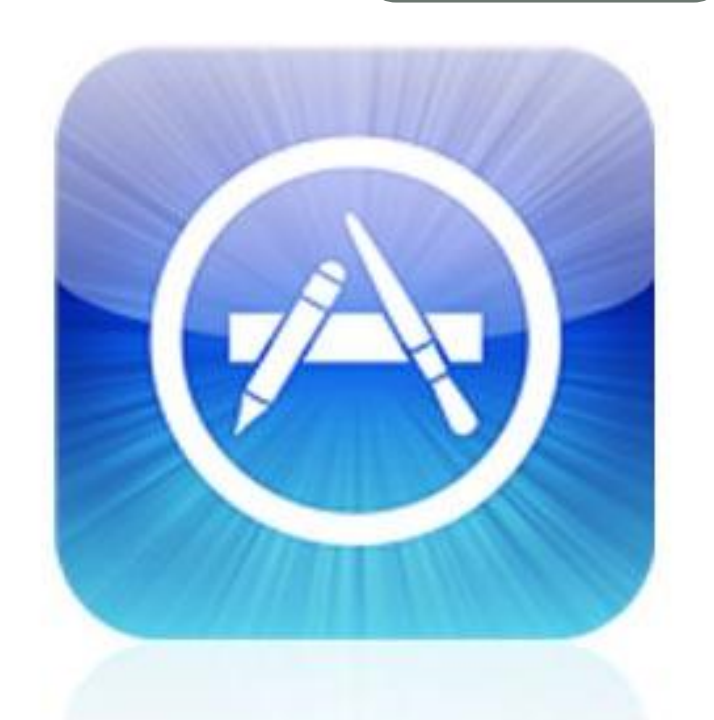

**App Store** 

ile Content 2009

# App World

- Lancement: Avril 2009
- Taille du marché: Appareils 4.2 ou plus y compris Bold, Storm, Pearl, Curve 8300/8900, 8800)
- Disponible: UK, US & Canada (FIGS, Inde et Brésil bientôt)
- Apps: 2,000 (premier semestre 2009)
- Niveaux de Prix: Gratuit, ensuite de \$2.99 à \$999.99
- Part du développeur: 80% (après Paypal)
- Installation: \$200 pour 10 lancements
- enjeux:
	- Paypal seul méthode de paiement
	- \$20 de charges pour les nouveaux jeux et les mises à jour
	- Java,
	- Profil d'utilisateur: homme d'affaire

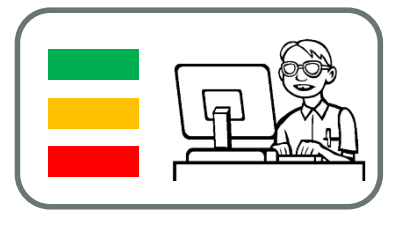

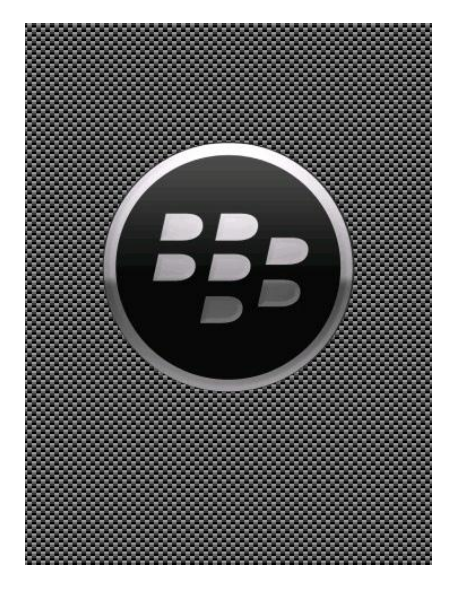

# Ovi Store

- Lancement: Juin 2009
- Taille du marché: 100 types d'appareils, 300 million de consommateurs à l'horizon 2012
- Disponibilité: 180 pays (27 avec facturation opérateur)
- Apps: 5000
- Prix: Gratuit et ensuite 15 niveaux différents
- Part du développeur: 70%
- Installation: €50 enregistrement
- Actualité: 1,7 Mln télécharments par jour (y compris musique)
- Enjeux:
	- Fragmentation (java, symbian)
	- Absent aux US

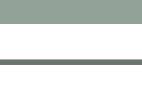

**32**

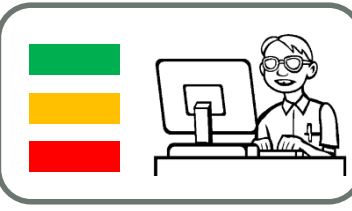

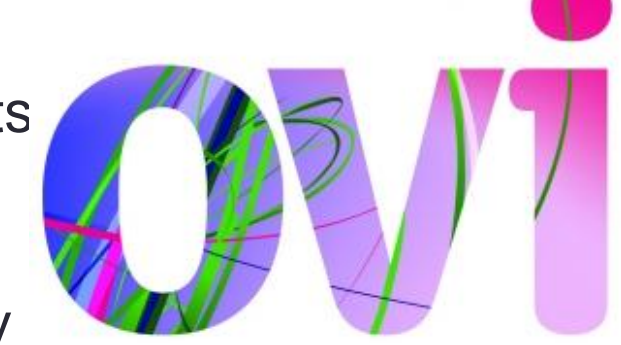

#### Palm Web OS Web Catalogue

- Launched: June 2009
- Market Size: 1 device, c.250K
- Available: US only (but UK, Spain, France, etc by xmas)
- Apps: c.50 (with limited SDK soon open)
- Price Range: Free in beta mode, TBC
- Developer Share: TBA
- SetUp: TBC awaiting SDK
- Issues:
	- Small install base
	- Hardware limited for games?

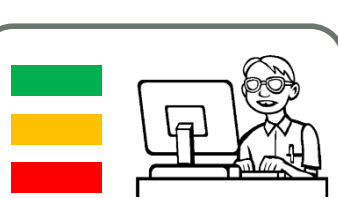

VENDU A HP

**33**

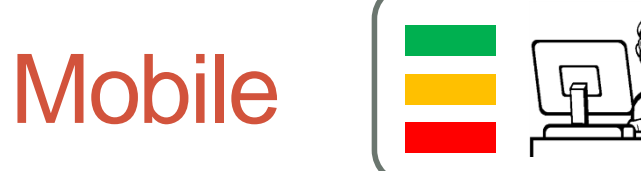

### Windows Marketplace for Mobile

- Lancement: Automne 2009
- Taille du marché: 30 million prévu
- Disponibilité: Tous les territoires Windows Mobile (dont 29 avec facturation opérateur)
- Apps: inconnu
- Prix: inconnu
- Part du développeur: 70%
- Installation: \$99 par an ensuite \$99 par app.
- Enjeux:
	- Enregistrement coûteux
	- Fragmentation

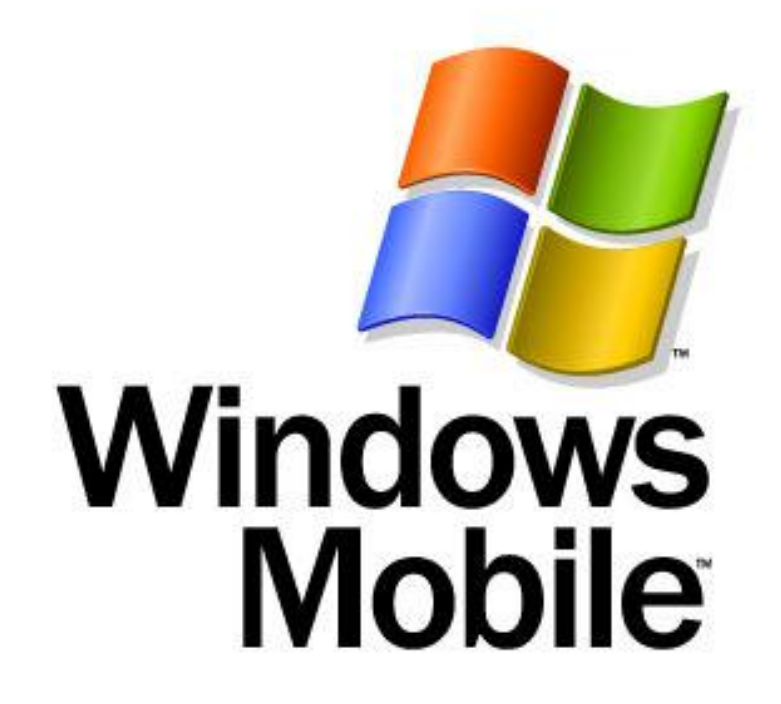

#### Marché de la téléphonie, partage des revenus

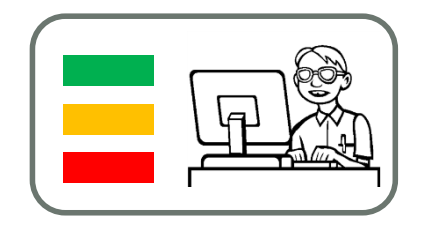

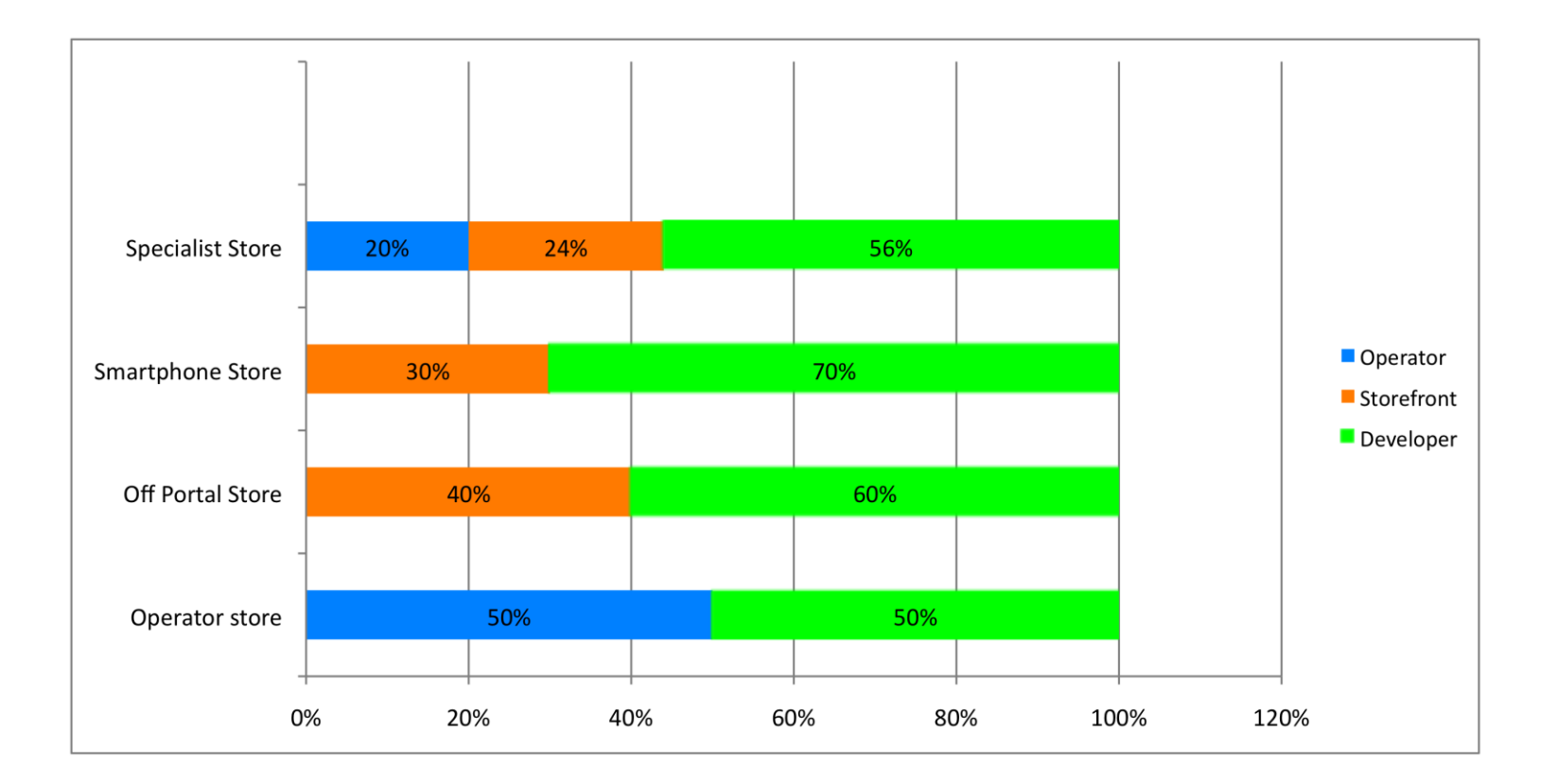

Source: Strategy Analytics

#### Marché de la téléphonie, partage des revenus

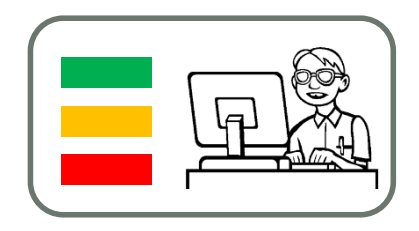

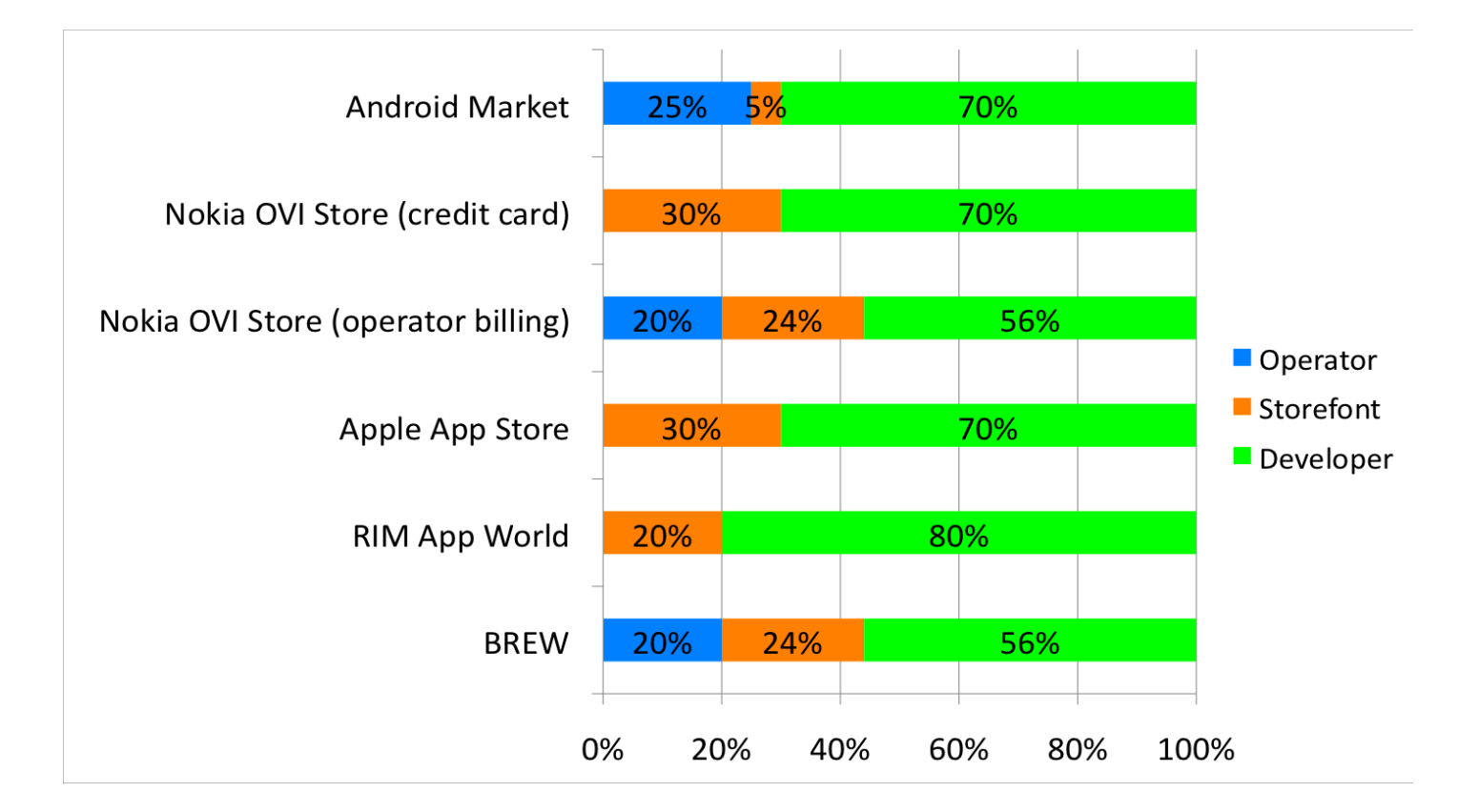

Source: Strategy Analytics

#### Marché de la téléphonie, partage des revenus

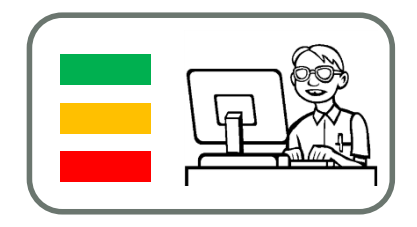

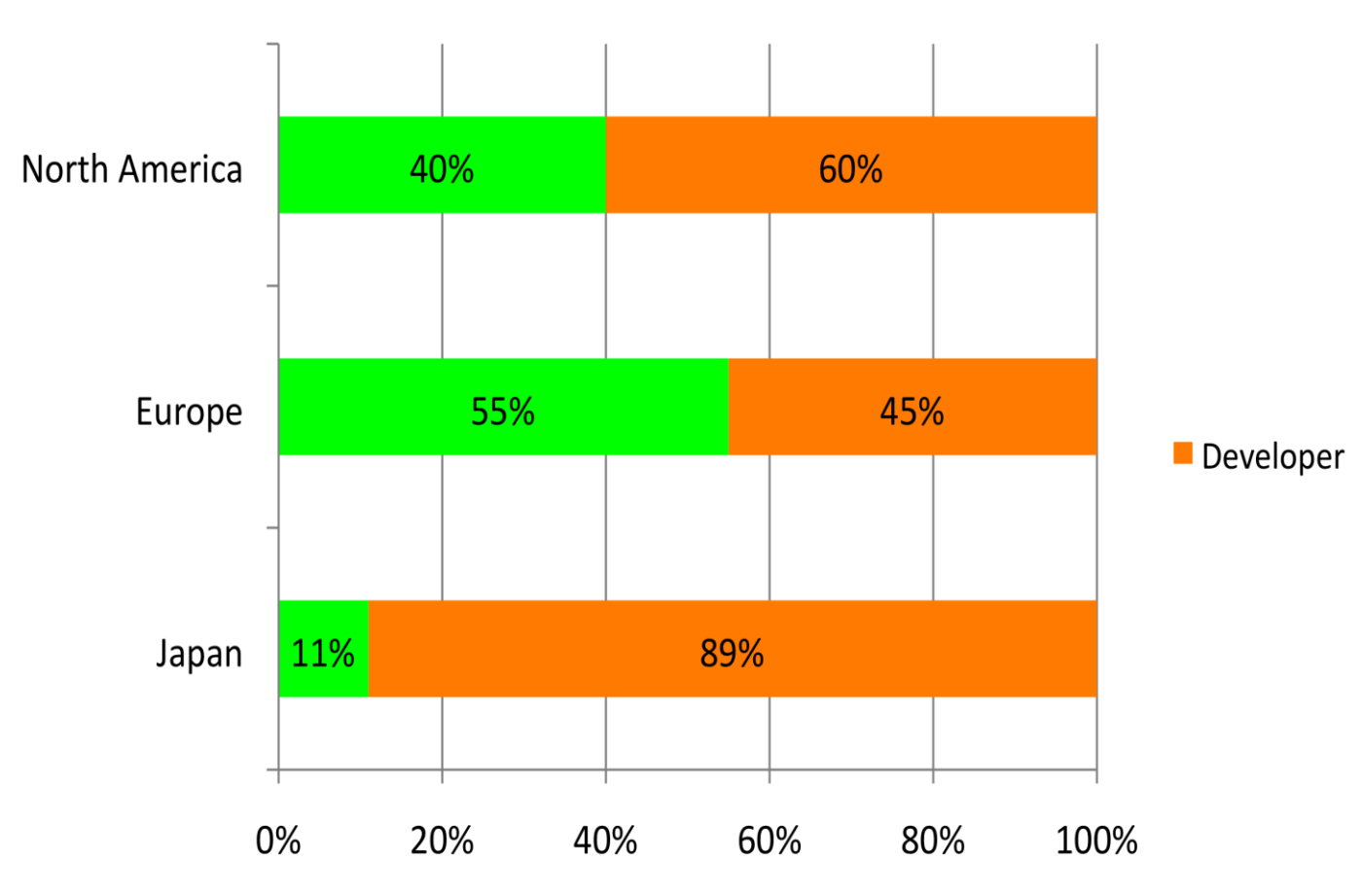

#### Marché de la téléphonie, évolution des revenus

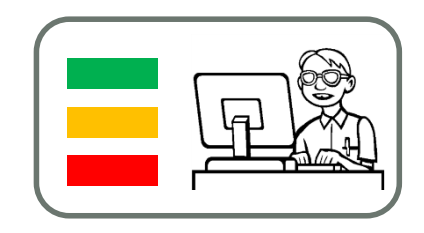

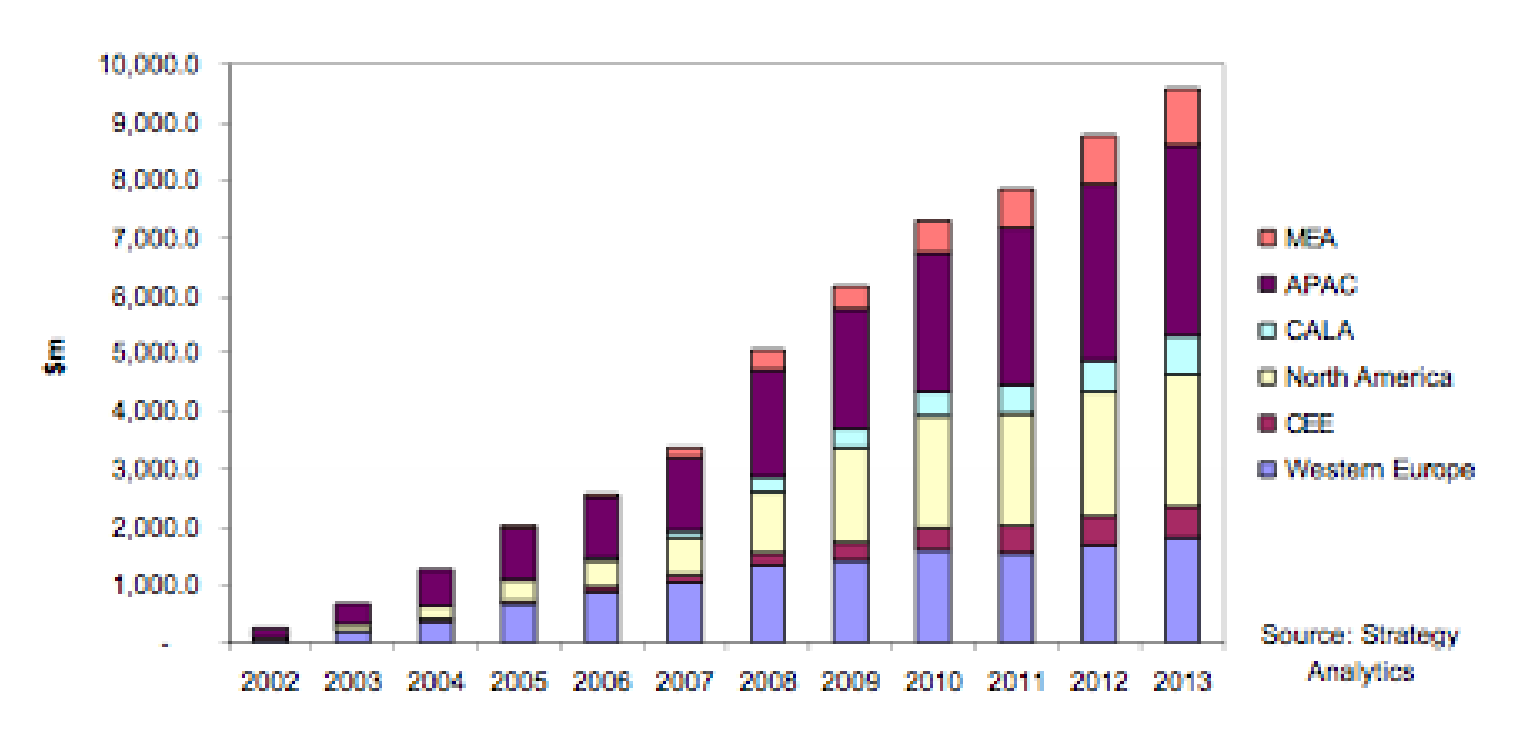

**Global Application Revenues** 

# DÉTAILS APPSTORE

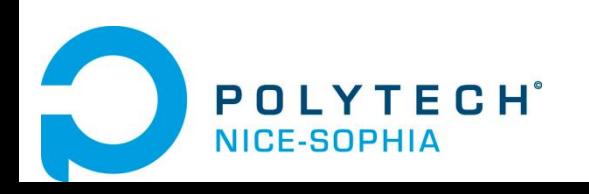

FILIERE IAM - Jean-Yves Tigli – tigli@polytech.unice.fr

### Détails Appstore : un business model révolutionnaire

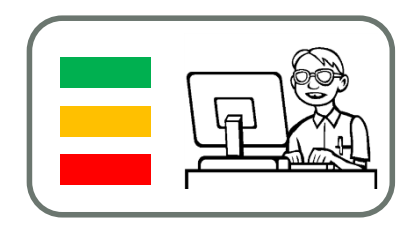

- Une plateforme unique et puissante
- Moins d'intermédiaires financiers
- 30 % Apple 70% Développeur
- Un réseau de distribution préétabli et puissant : iTunes
- Un système ouvert à « tout le monde »
- Ouverture sans précédent aux développeurs
- Disponible dans 82 pays

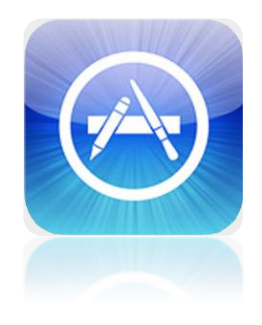

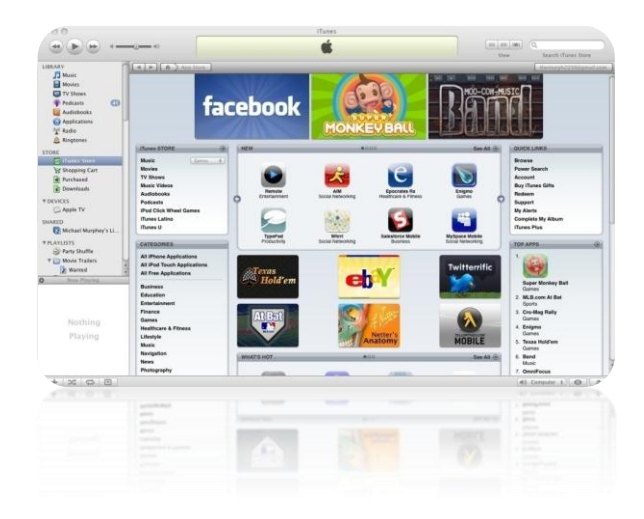

### Détails Appstore : Pourquoi cet immense succès ?

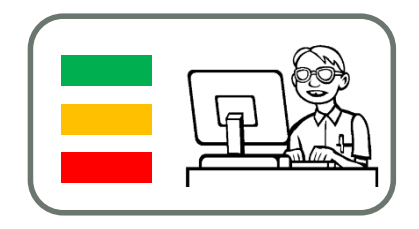

- Apple a associé ergonomie et mobilité
- Les opérateurs téléphoniques ont cessé de faire la pluie et le beau temps
- Enfin un business modèle rentable pour les développeurs
- La présence d'une « véritable » connectivité internet

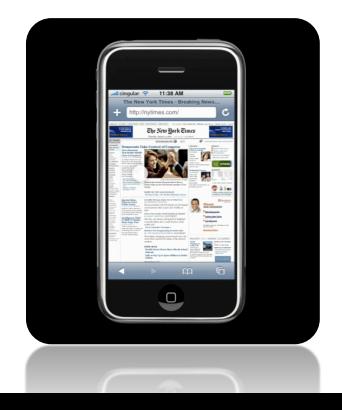

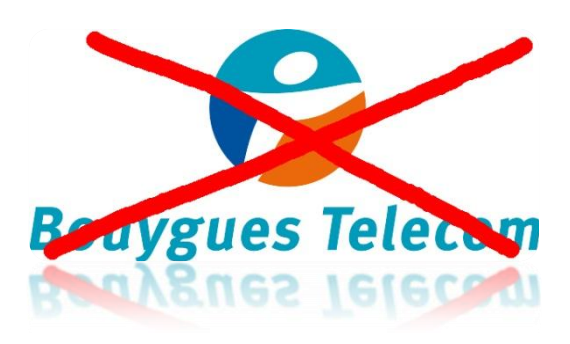

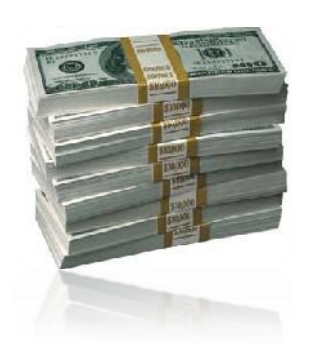

### Détails Appstore : Pourquoi cet immense succès ?

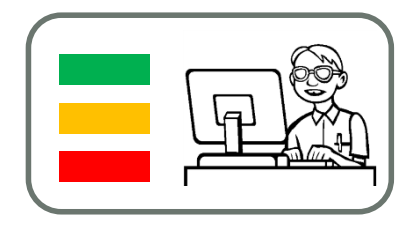

- Tout le monde veut être sur iPhone : Marques, jeux vidéo, institutions…
- Une totale liberté créative
- Un modèle de validation simple et rapide (dans 98% des cas)
- L'iPhone est le premier téléphone adapté au jeu vidéo

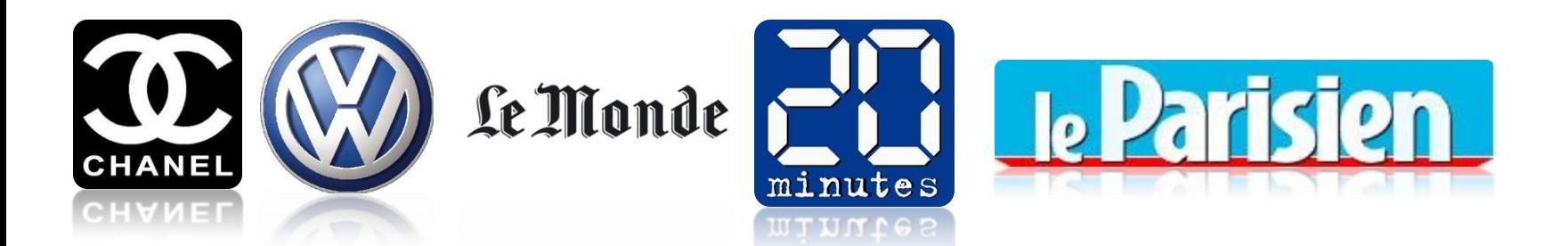

# Détails Appstore : Les chiffres

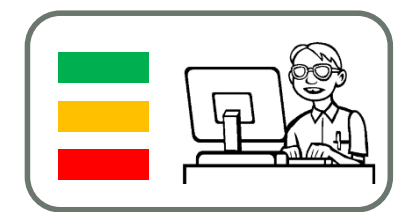

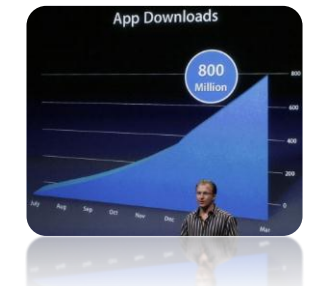

800 Millions de téléchargement depuis juillet 2008

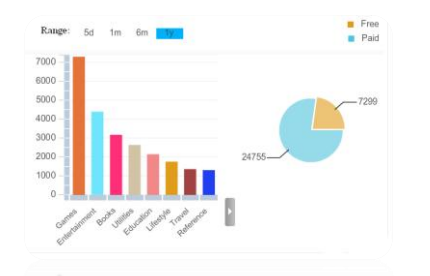

Plus de 30 000 Applications

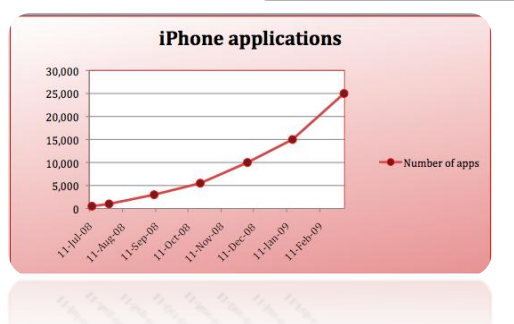

Une croissance exponentielle Windows Mobile surpassée en moins d'un

an.

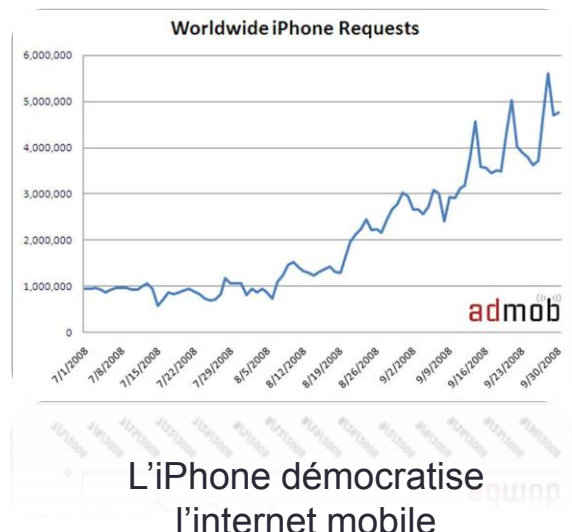

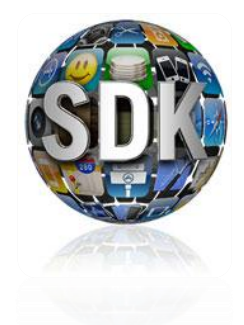

Plus de 50 000 développeurs inscrits

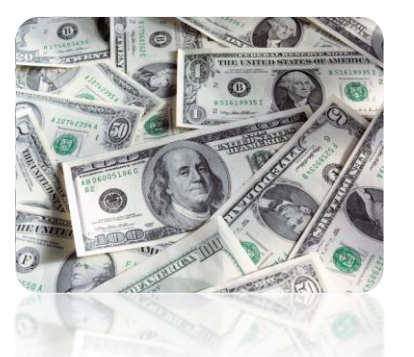

L'Appstore a généré 2/3 des revenus de l'histoire d'iTunes en 1 an

# Appstore : Les chiffres

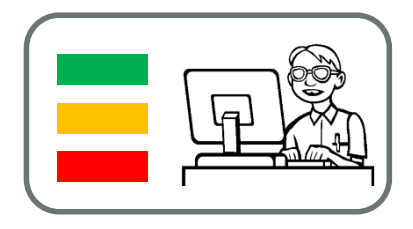

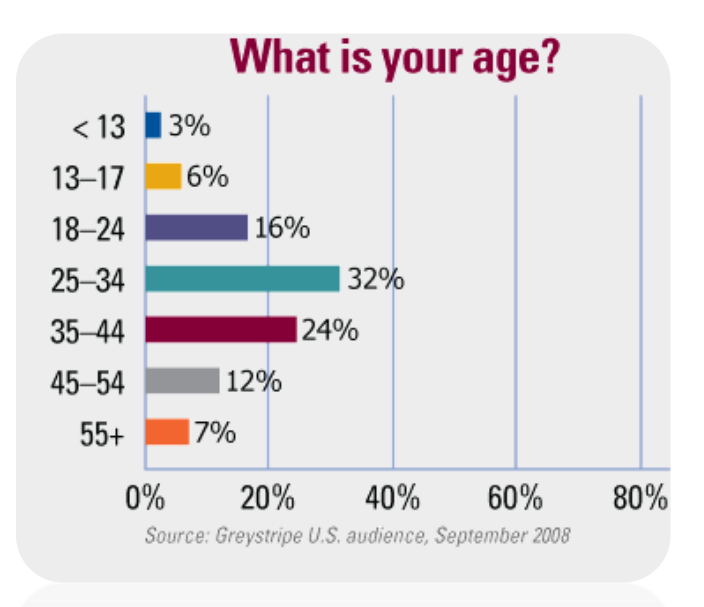

Consommateurs par tranche d'âge Les 25- 44 ans sont majoritaires 80.19

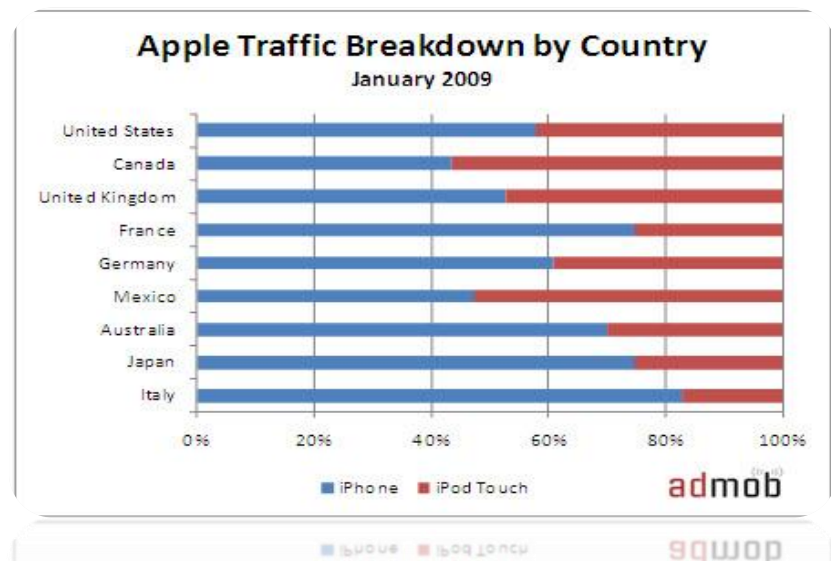

Répartition du traffic iPhone / iPod Touch

# Détails Appstore : Le pricing

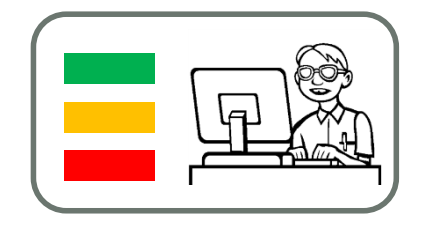

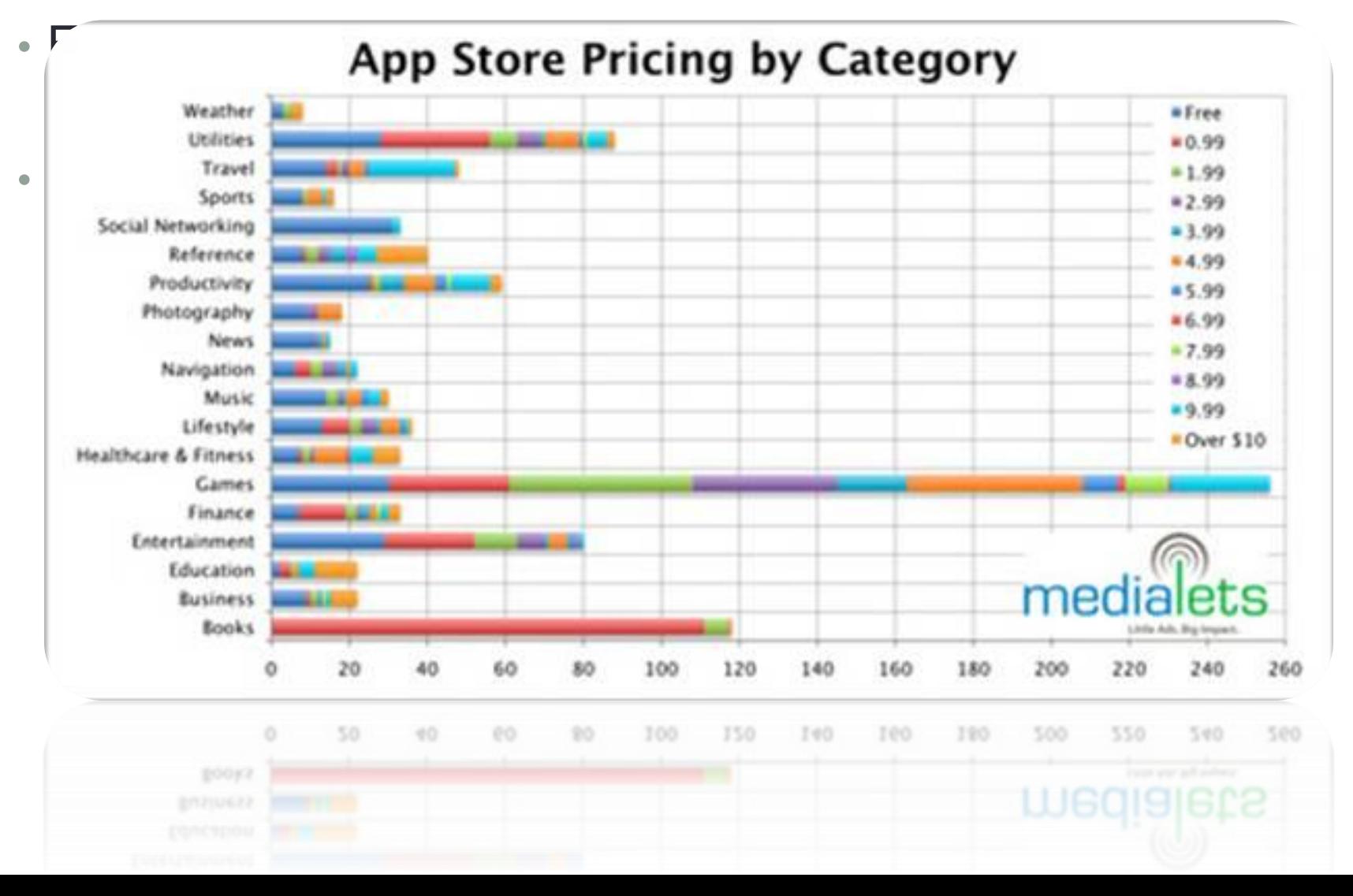

## Apple un nouvel adversaire pour Sony et Nintendo

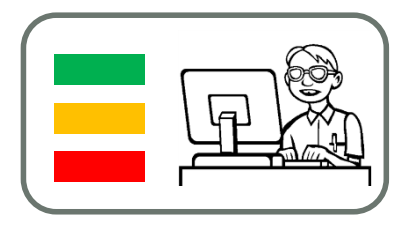

- Nintendo a vu ses ventes de DS se tasser avec l'apparition de l'Appstore. Arrivée de la Dsi et Dsi Ware
- Sony : rumeur PSP2 , téléphone, console et distribution numérique
- Apple : communication iPod Touch exclusivement Jeux Vidéos

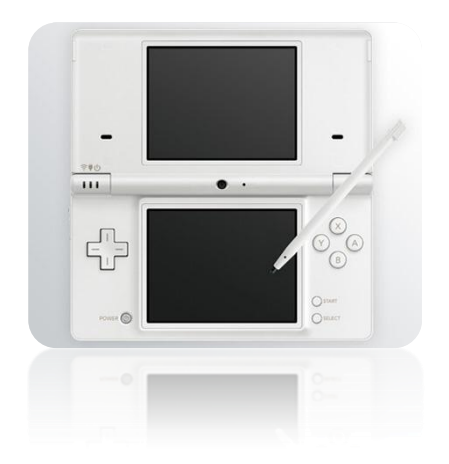

•

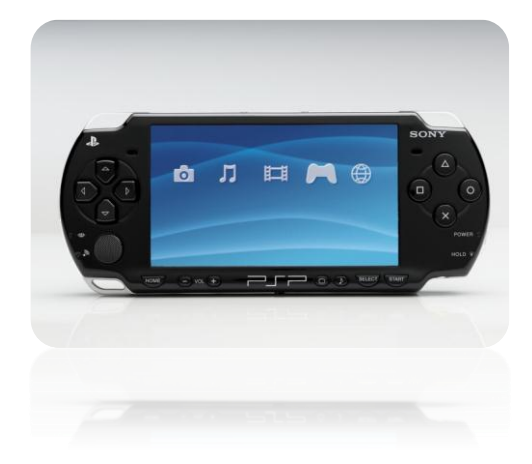

#### Détails Appstore : Les habitudes de consommation

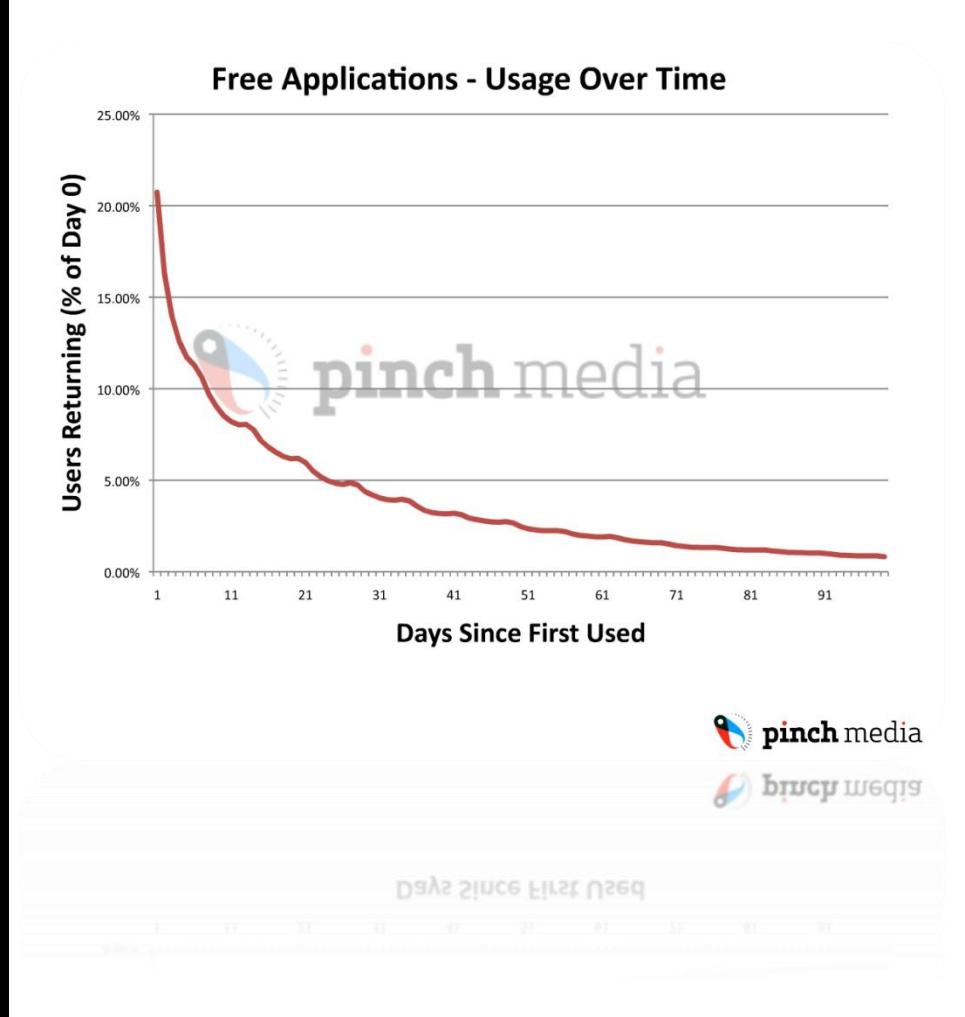

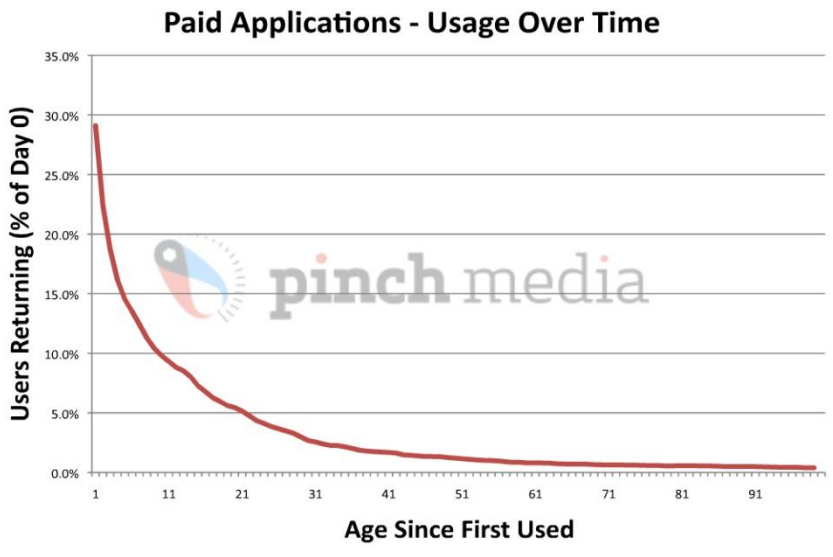

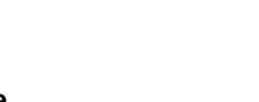

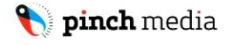

#### Détails Appstore : Les habitudes de consommation

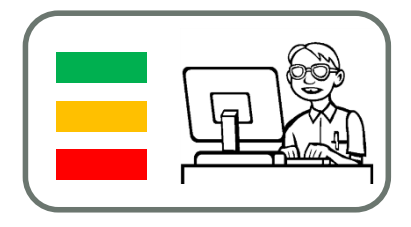

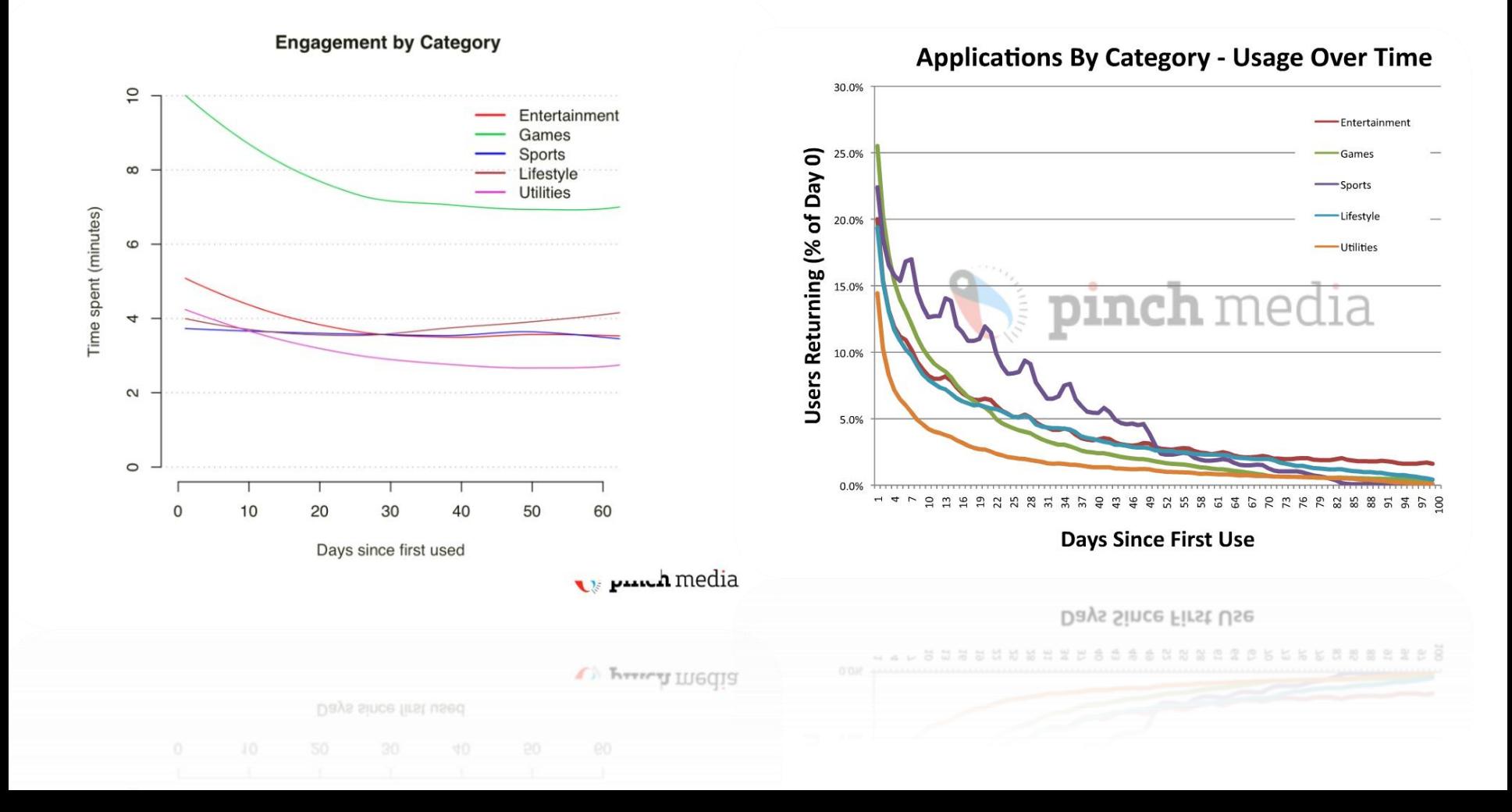

#### Détails Appstore : Les habitudes de consommation

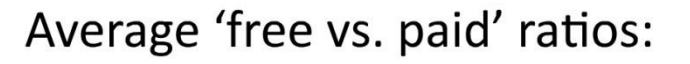

• for total unique users:

#### $7.5$  to 1

- for total number of times used:
	- $6.6 \text{ to } 1$
- for total time spent using the application:

#### $3.9<sub>to</sub>1$

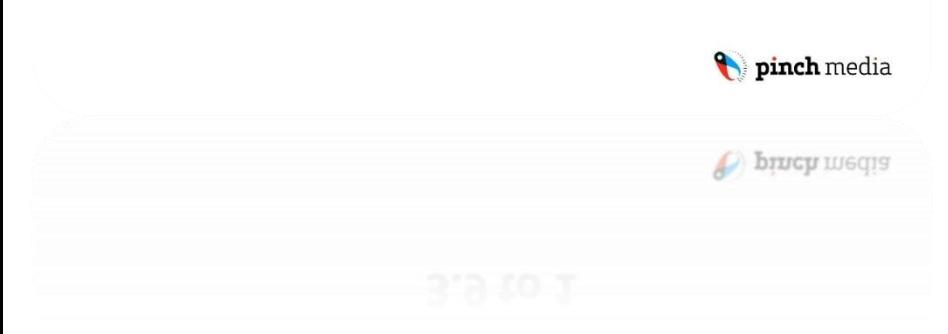

#### In other words...

- Users stop using the average applications pretty quickly. Long-term audiences are generally 1% of total downloads.
- Paid applications generally retain their users longer than free applications, although the drop-off is still pretty steep.
- Sports seems better at retaining users over the short term; entertainment at retaining users over the long term.

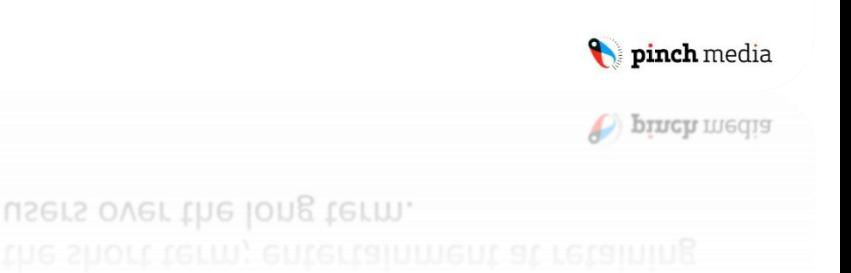

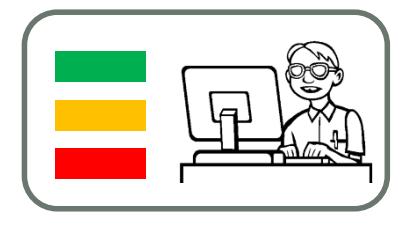

### Détails Appstore : Exister, être dans le top 100

What do you get by appearing on a list?

- Appearing on a top 100 list increases daily new users by an average of 2.3x.
- Greater gains result from appearing in the top 25 and top 10 lists - more variable, but often an order of magnitude.
- However, it's not permanent. Apple's AppStore is structured for maximum turnover.

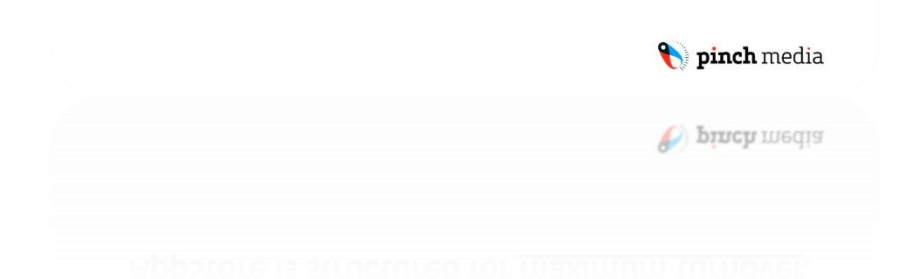

In general...

- Don't mess with a positive download trend.
- Decreasing price is often worthwhile.
- After you've been broadly exposed, experiments have less effect. Cl12

The average price cut increased demand by 130%. The average price increase drops demand to 25%.

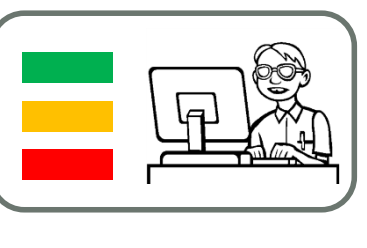

pinch media

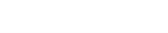

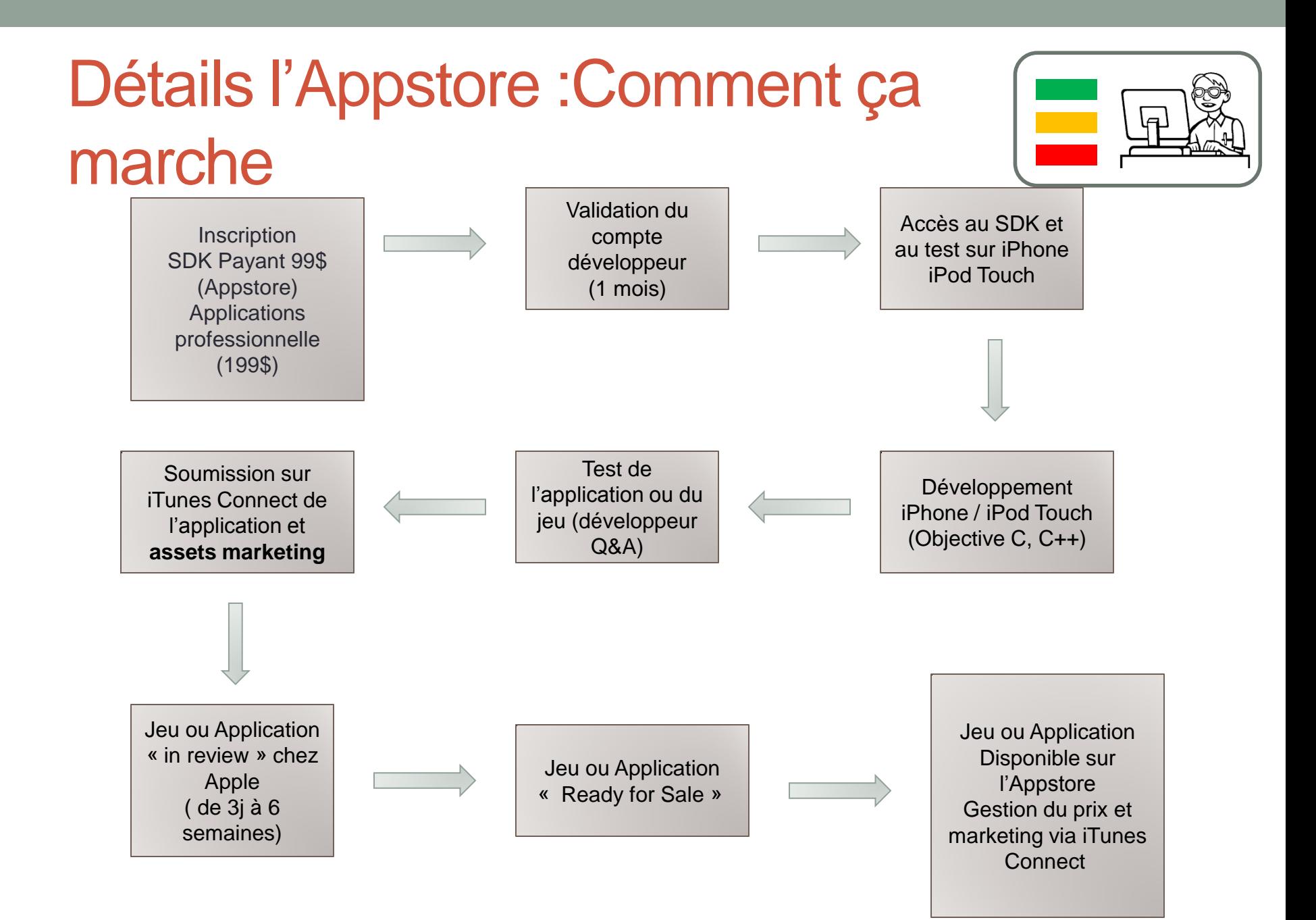

# Conseils : Marketing

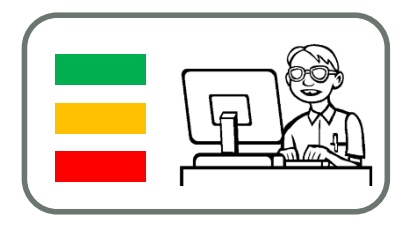

- Gratuité: une application mobile gratuite doit frustrer le consommateur et l'inciter à acheter
- Utilisez les réseaux sociaux,
- Regardez Distimo pour fixer le prix
- Participez aux concours (IMGA!)
- Utilisez les mises à jours, les features (avatar, objets virtuels,etc.), highscores, acquis, établissez une communication avec vos clients.

### A vous de travailler …

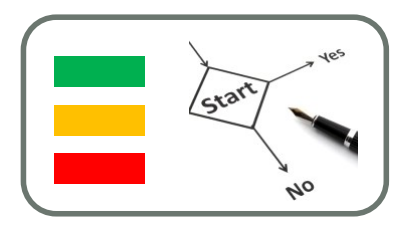

- Faites vos binômes
- Travaillez vos sujets

…

• Préparez votre site Web sur l'intranet de l'Ecole et n'oubliez pas d'y présenter les étapes méthodologiques

# ANNEXES

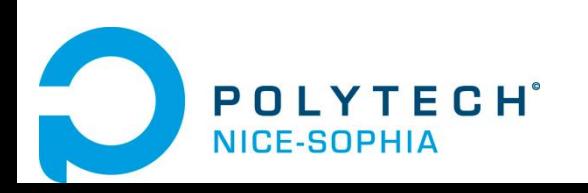

FILIERE IAM - Jean-Yves Tigli – tigli@polytech.unice.fr

# Rappel UML: Le GAB

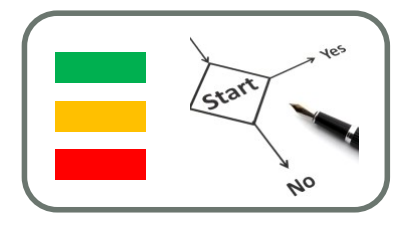

- Services offerts par le GAB :
	- Distribution d'argent à tout porteur de carte de crédit, va un lecteur de carte et distributeur de billets.
	- Consultation de solde de compte, dépôt en numéraire et dépôt de chèques pour les clients porteurs d'une carte de crédit de la banque.
	- Toutes les transactions sont sécurisées.
	- Il faut parfois recharger le distributeur!

# Rappel UML: Le GAB

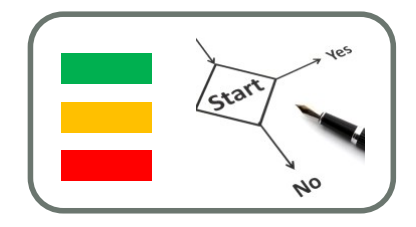

- Identifier les acteurs ;
- Identifier les cas d'utilisations ;
- Construire le diagramme des cas d'utilisations.

# Rappel UML : le GAB

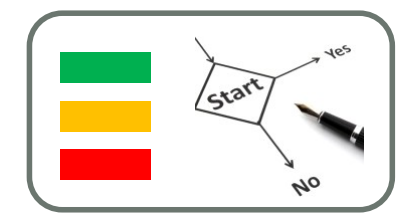

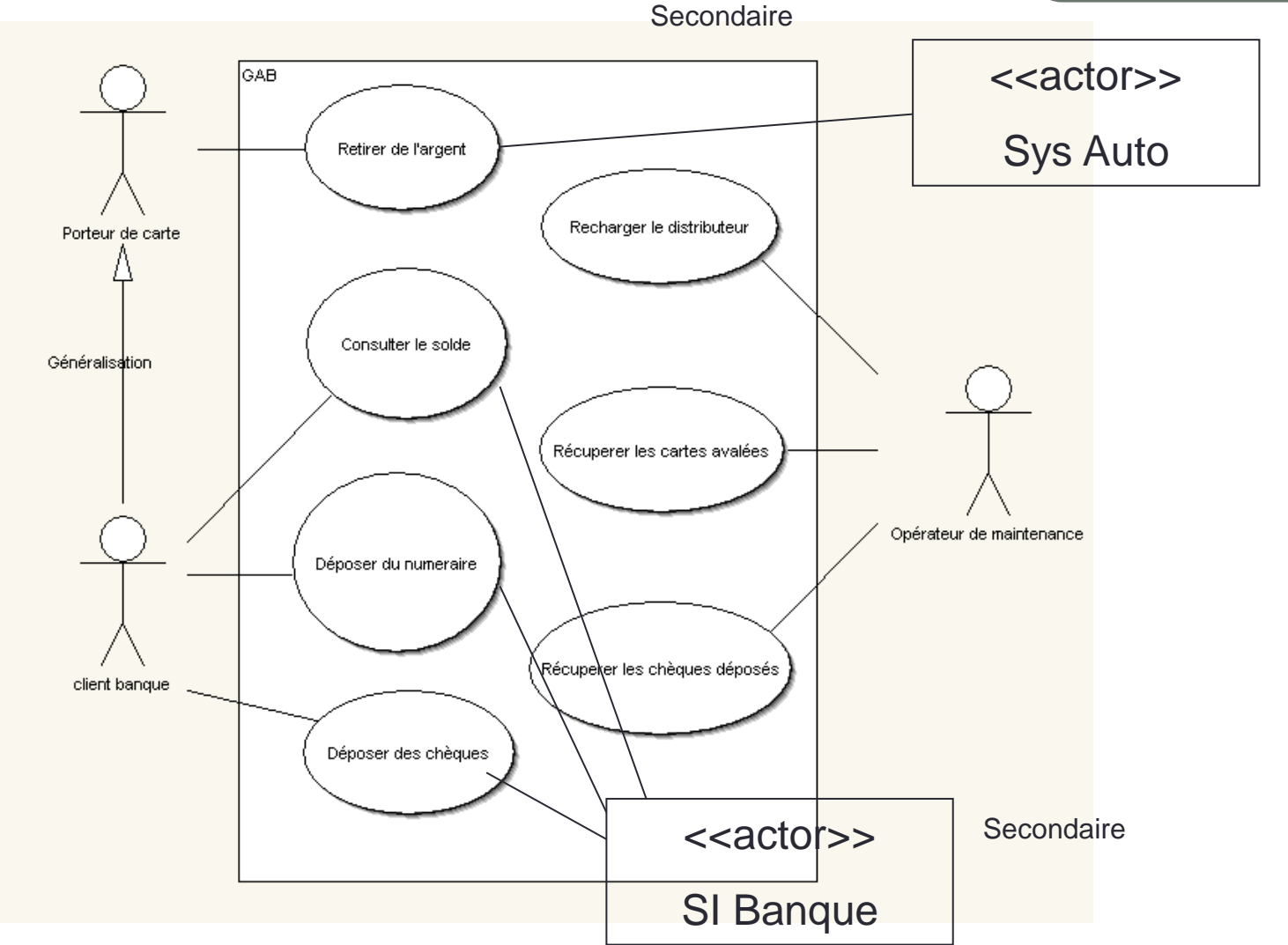